## SERIES 60 (LEVEL 6) GCOS ASSEMBLY LANGUAGE REFERENCE **ADDENDUMB**

**SUBJECT** 

 $\big($ 

**I** 

Changes and Additions to the Manual

#### SPECIAL INSTRUCTIONS

Insert the attached pages into the manual (Revision 1, dated June 1978) according to the Collating Instructions on the back of this cover. Except for new Appendixes Land M, change bars in the margins indicate new or changed information and asterisks denote deletions.

Note:

Insert this cover behind the manual cover to indicate that the manual has been updated with this Addendum.

#### SOFTWARE SUPPORTED

This update describes Release 0200 of the Assembler, which executes under the Series 60 (Level 6) GCOS 6 MOD 400 Releases 0110 and 0120 and MOD 600 (Release 0110) Executives. See the Manual Directory of the appropriate *System Concepts* manual for information as to later releases supported by this document.

ORDER NUMBER CB07~01B July 1979

24022 2779<br>Printed in U.S.A.

**Honeywell** 

## **COLLATING INSTRUCTIONS**

To update this manual, remove old pages and insert new pages as follows:

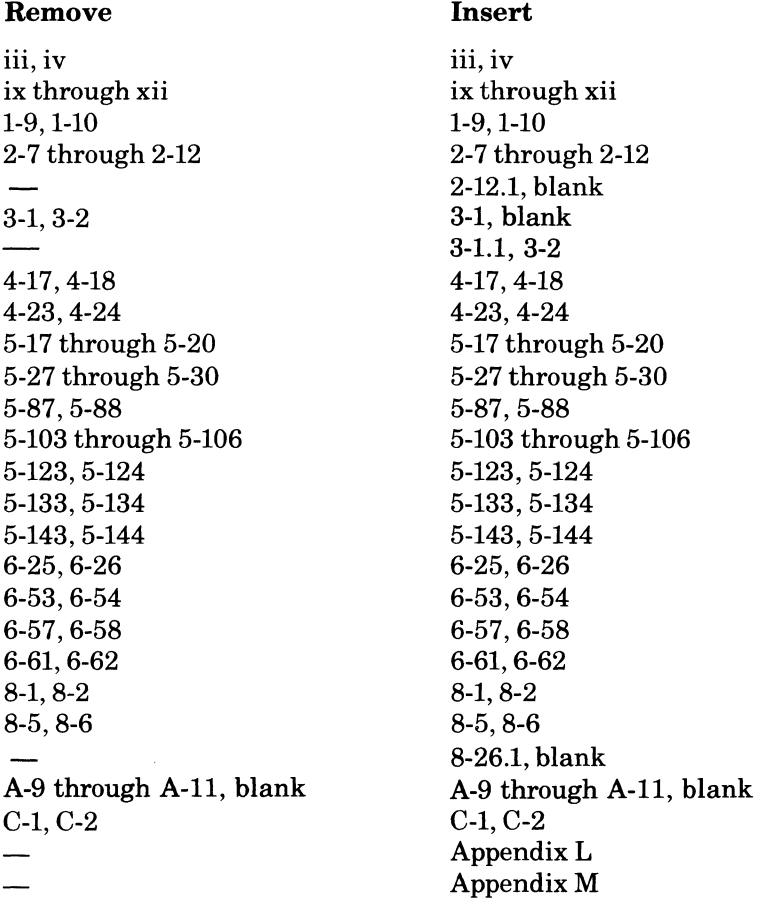

© Honeywell Information Systems Inc., 1979

•

∴<br>UM

#### **MANUAL DIRECTORY**

The following publications constitute the GCOS 6 manual set. See the Manual Directory of the appropriate *System Concepts* manual for the current revision number, and addenda (if any) of the relevant operating system specific publications.

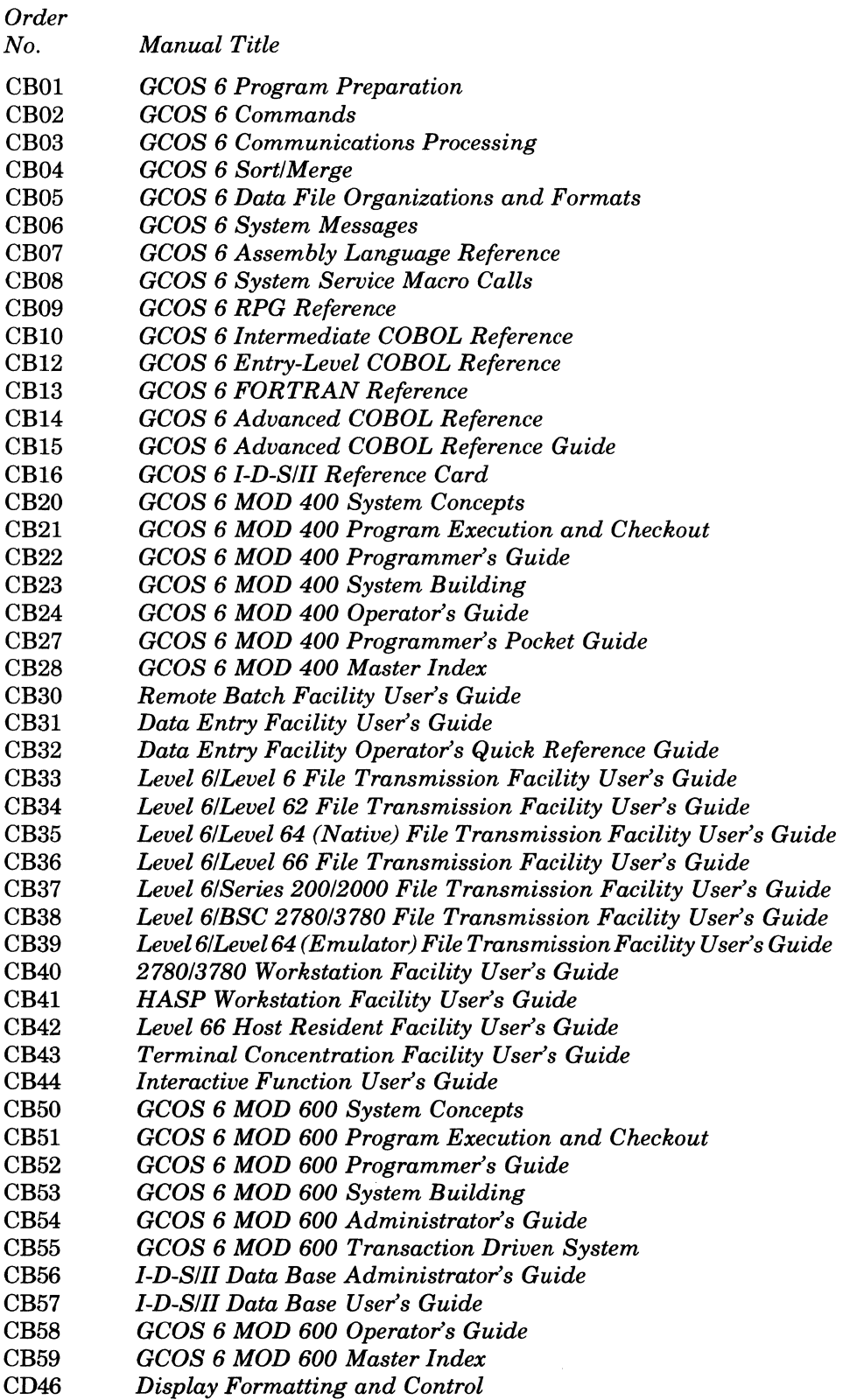

 $\big($ 

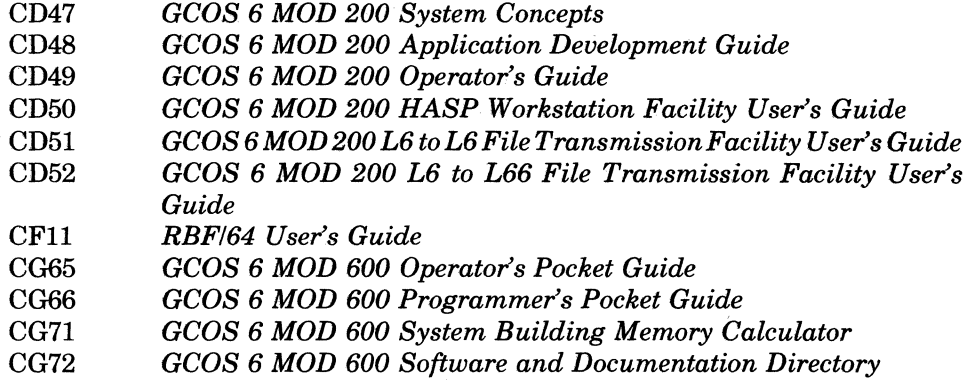

In addition, the following publications provide supplementary information:

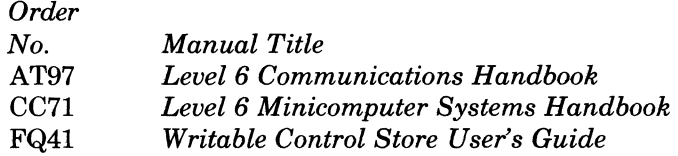

•

 $\overline{\mathcal{L}}$  $\sqrt{2}$ 

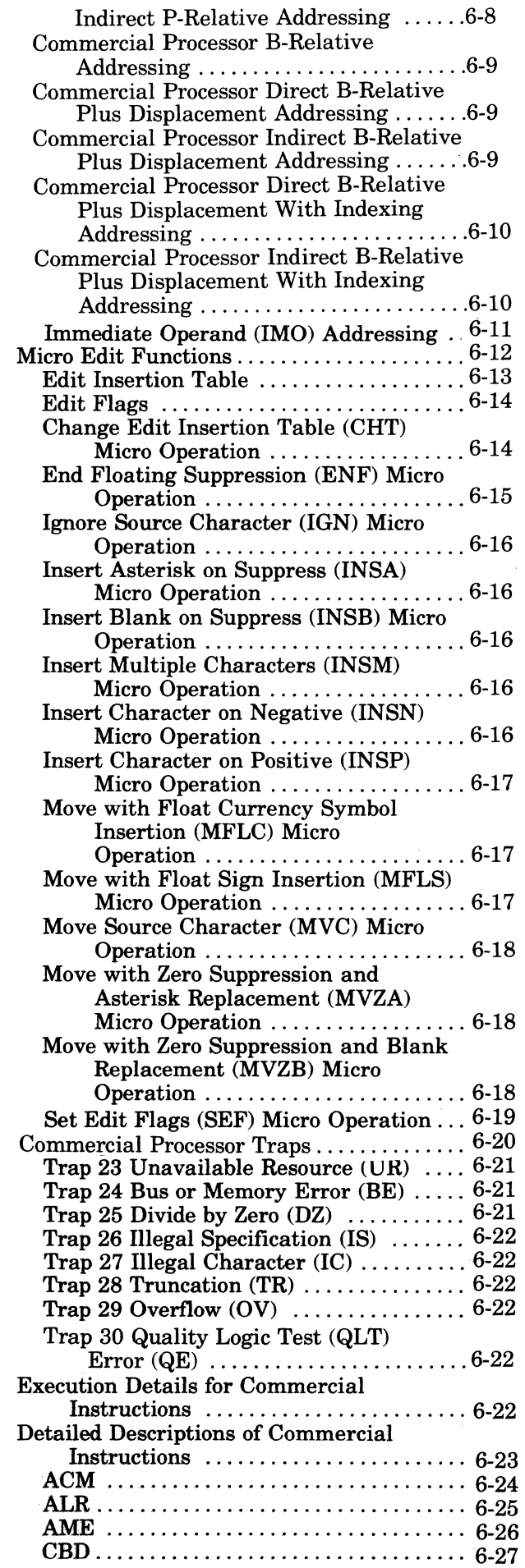

 $\big($ 

 $\overline{\mathcal{C}}$ 

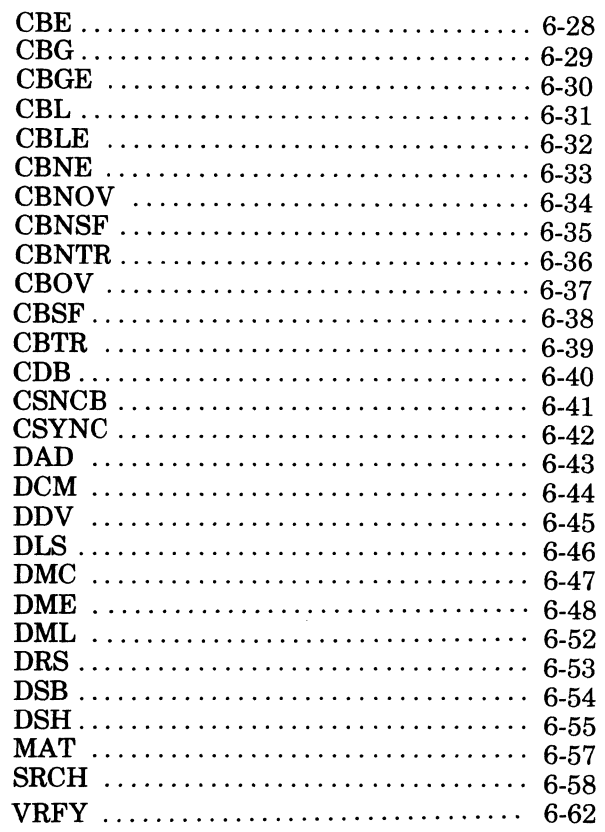

and a summary for the con-

## Section 7. Scientific Instructions

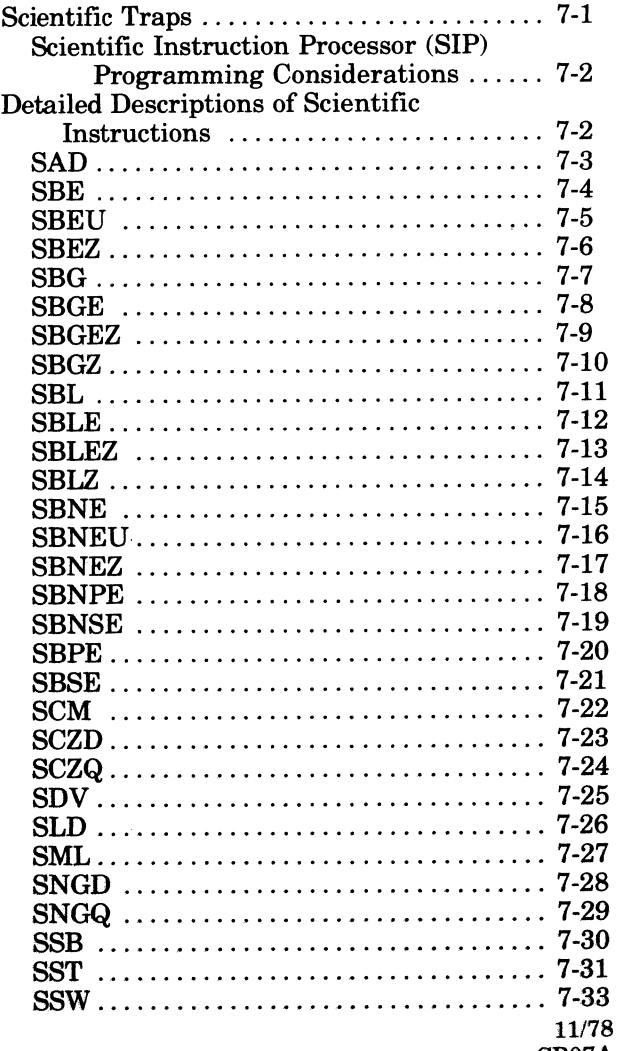

#### Section 8. Macro Facility

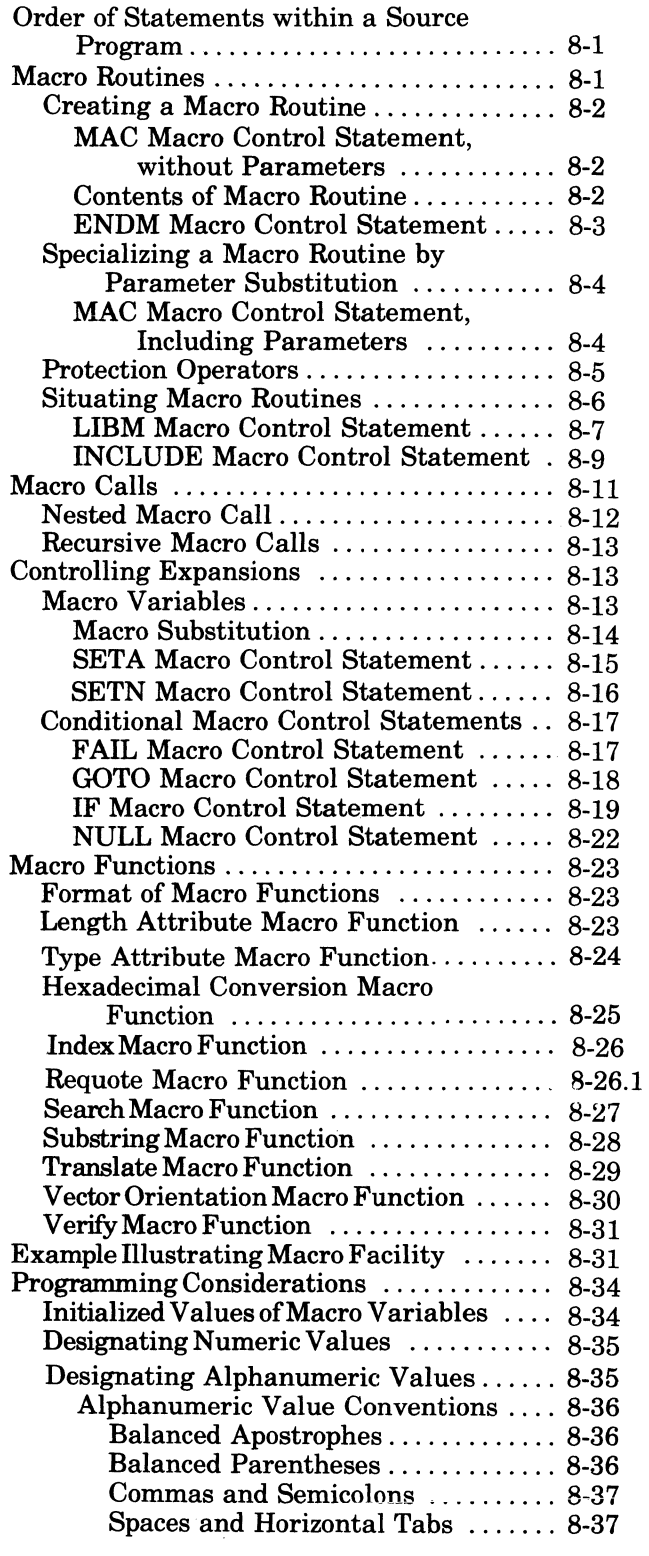

### Appendix A. Programmer's Reference Information

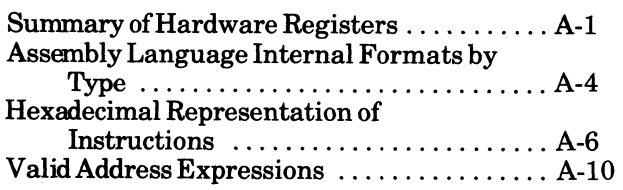

#### Appendix B. Hexadecimal Numbering System

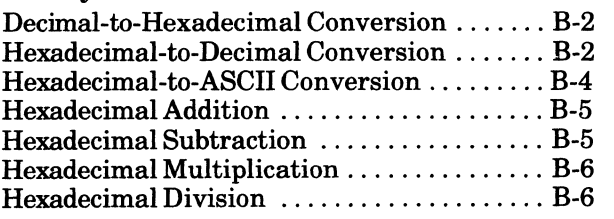

/

#### Appendix C. Sample Assembly Language Program

#### Appendix D. Debugging Assembly Language Programs

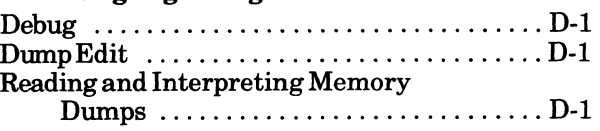

## Appendix E. Notification Flags Issued by Assembler Source Code Error Flags ..................... E-1

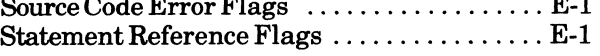

#### Appendix F. Source Code Error Notification by Macro Preprocessor

Appendix G. Reserved Symbolic Names

#### Appendix H. Programmer's Reference Information for Commercial Processor Operation

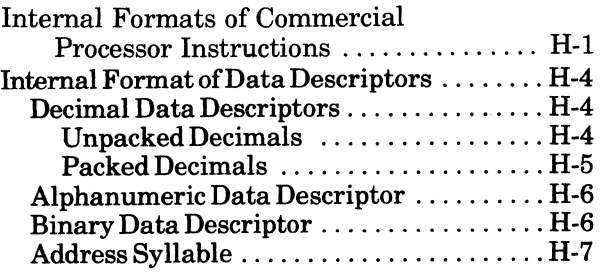

#### AppendixJ. Programmer's Reference Information for Queue Instructions

#### Appendix K. Programmer's Reference Information for Stack **Instructions**

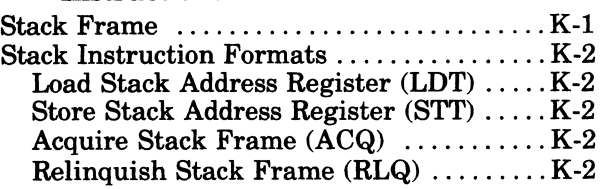

#### **Appendix L Assembly Language**  Program Independence

 $\mathcal{L}$ 

 $\bigcup$ 

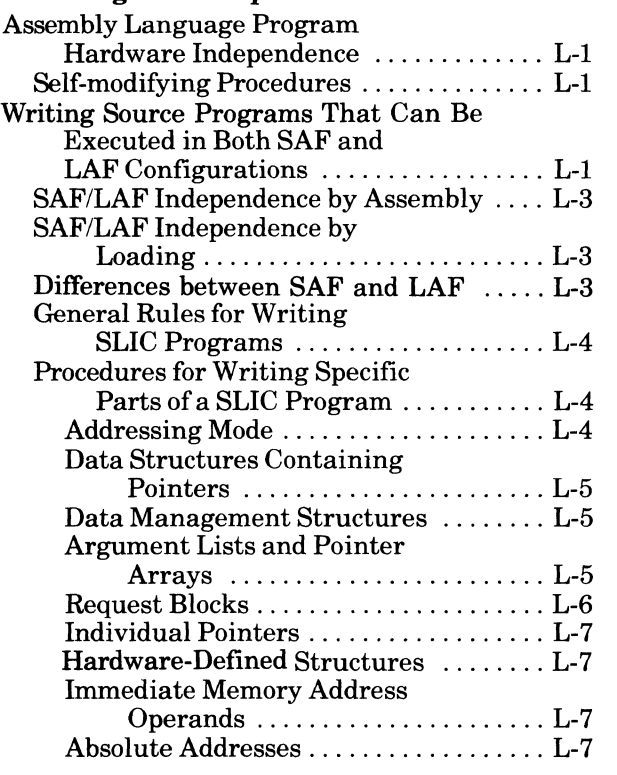

## **Appendix M. Reentrant Programs**

(

# *Figures*

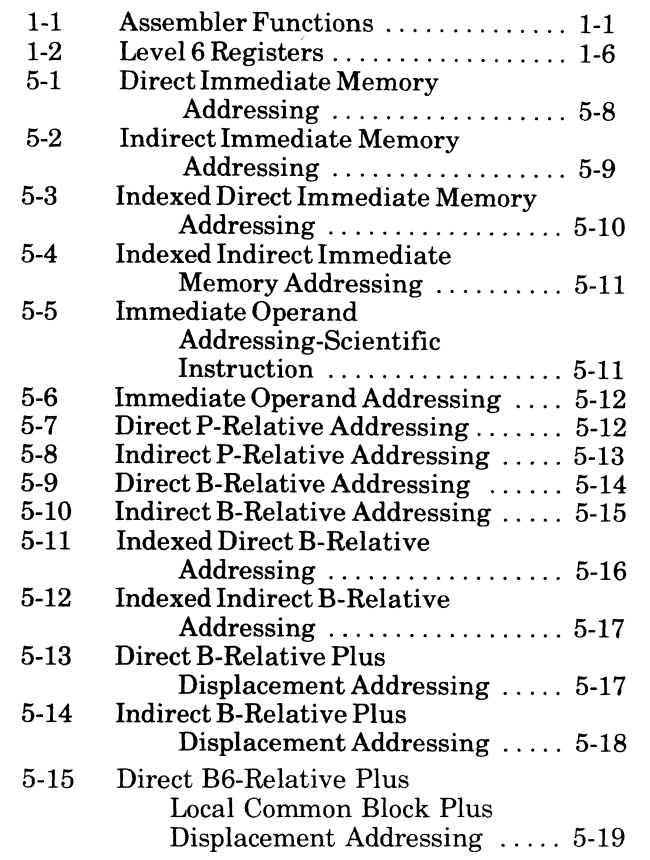

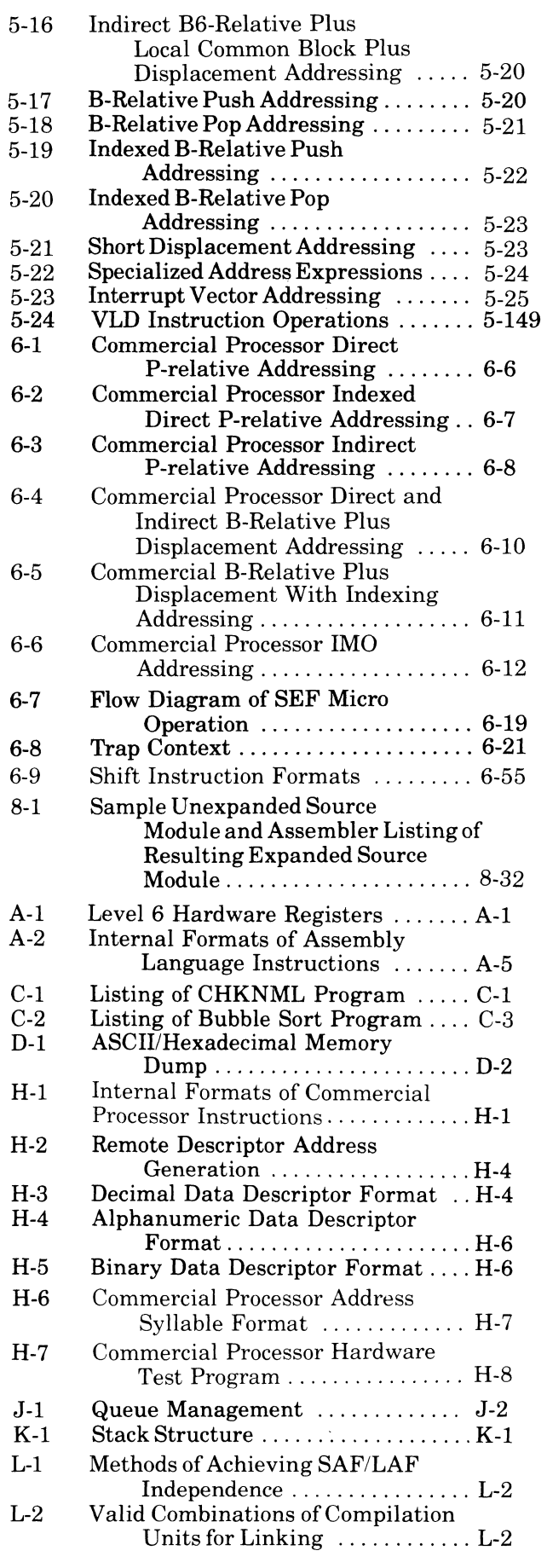

I

# *Tables*

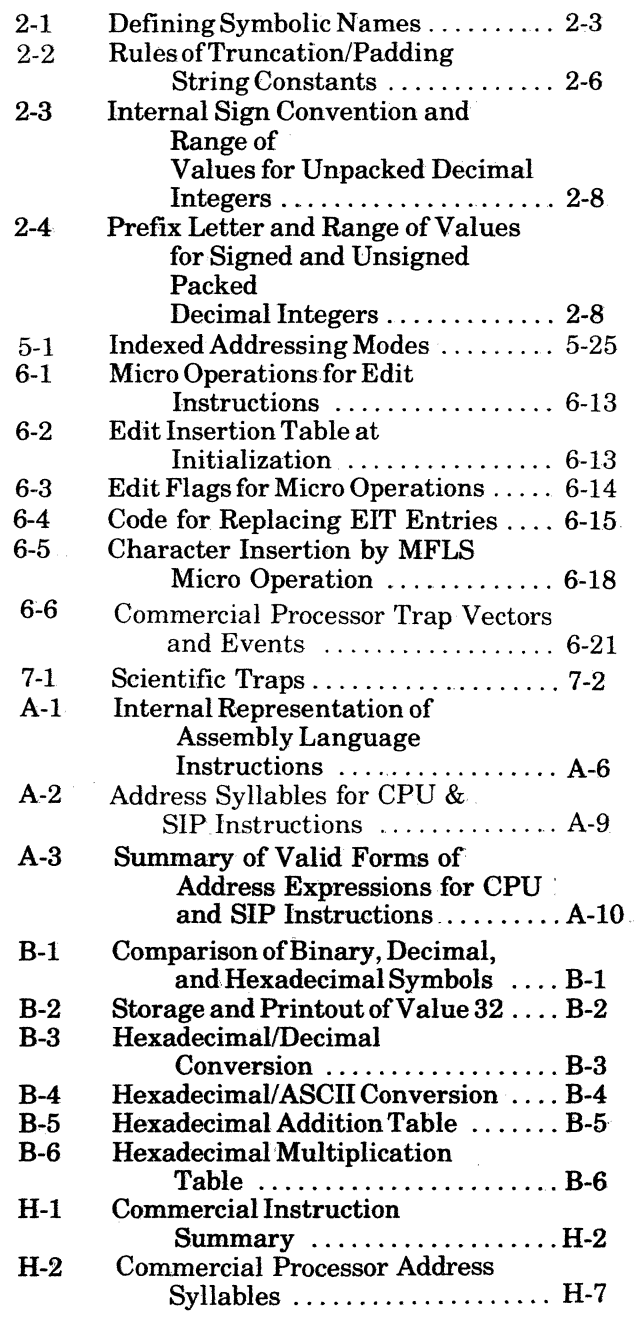

7179 CB07-OlB - C

.'

#### SIP TRAP MASK (MS) REGISTER

The SIP Trap Mask, or M5, register is an 8-bit control register residing in the SIP but with a copy in the CP. Both versions are set to 0 upon CP initialization and both may be modified with an MTM instruction (see Section 5). If only the SIP is initialized, the CP copy of the register is not cleared, and the contents of both versions must be reestablished with an MTM.

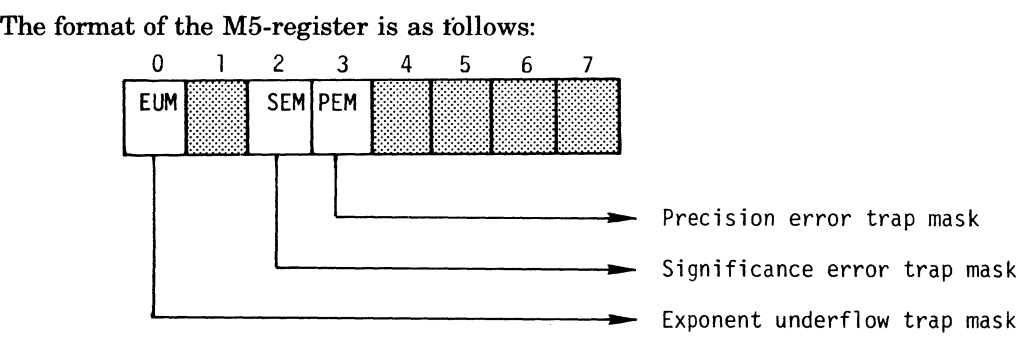

## **SOFTWARE SIMULATION OF** THE SCIENTIFIC **INSTRUCTION PROCESSOR**

For systems on which a Scientific Instruction Processor (SIP) is not available, GCOS provides the equivalent SIP functions through software simulation. Two simulators are available: the Single-Precision SIP Simulator (SSIP) and the Double-Precision SIP Simulator (DSIP). If a configuration is to support scientific instructions when a SIP is not present, SSIP or DSIP must be specified in the CLM directive SYS for MOD 400, or DSIP must be specified in SYSTEM macro routine for MOD 600. (See *System Building* manual.)

The DSIP simulates all functions of the SIP. The SSIP is partial simulator which is available in MOD 400 only. The simulators are entered via trap vector 3 (for scientific floating-point instructions) or trap vector 5 (for scientific branch instructions).

Note the following considerations with respect to the use of the SSIP. See also the Section "Scientific Instructions" later in this manual.

- SSIP uses registers R4, R5, and R7 to simulate a scientific register (assumed to be \$Sl). A task that executes scientific instructions that might be simulated by SSIP should dedicate these three registers to the use of the simulator.
- SSIP uses the CPU-1 register to store the results of a scientific compare instead of simulating the scientific indicator register. Thus, if scientific compare instructions are to be simulated by SSIP (as opposed to being simulated by DSIP or executed by the SIP), then:
	- Either CPU branch instructions or simulated SIP branch instructions may be used to test these indicators. The simulated SIP branch instructions are recommended since they are upward compatible with the DSIP and the SIP hardware.
	- Execution of scientific instructions alters the CPU I-register instead of the SIP's SI register.
- The SSIP does not support the MTM or STM instruction on Models 20 and 30.
- SSIP rounds results when appropriate; DSIP truncates results unless otherwise instructed. Thus, results produced by the SSIP may not agree exactly with those produced by the DSIP.

#### **COMMERCIAL PROCESSOR REGISTERS**

The Commercial Processor, an optional hardware unit, contains two registers: the Commercial Processor mode register, and the Commercial Processor indicator register.

#### COMMERCIAL PROCESSOR MODE REGISTER

The 8-bit Commercial Processor mode register is a copy of the M3 register (in the CPU) which is provided for use with the Commercial Processor. Both are set to zero at initialization ofthe CPU. Both registers may be modified with an MTM instruction. If only the Commercial Processor is initialized, the M3 register is not cleared, and the contents of both registers must be .established with an MTM instruction. The format of the Commercial Processor mode register and theM3 register is shown below. When set to binary 1, the bits have the following meanings:

 $\big($ 

 $\blacktriangledown$ 

I

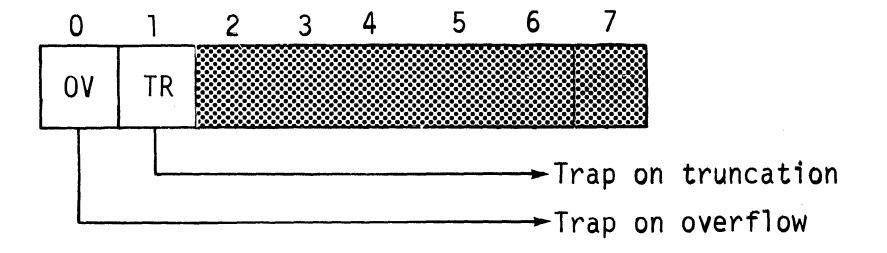

Note that, although the contents of the Commercial Processor mode register is not saved, the equivalent information in the M3 register is saved or restored as a function of the mask bits in the interrupt save area. When a restore is done, the restored value is sent to the Commercial Processor by the CPU.

#### COMMERCIAL PROCESSOR INDICATOR REGISTER

I

The 8-bit Commercial Processor indicator register is cleared at initialization. During the execution of an instruction that affects the register, only the bits pertinent to the instruction are preset (set or reset). All other bits remain unchanged. During the execution of a branch instruction, all bits including the one being tested are left unchanged. When set to binary 1, the bits have the following meaning:

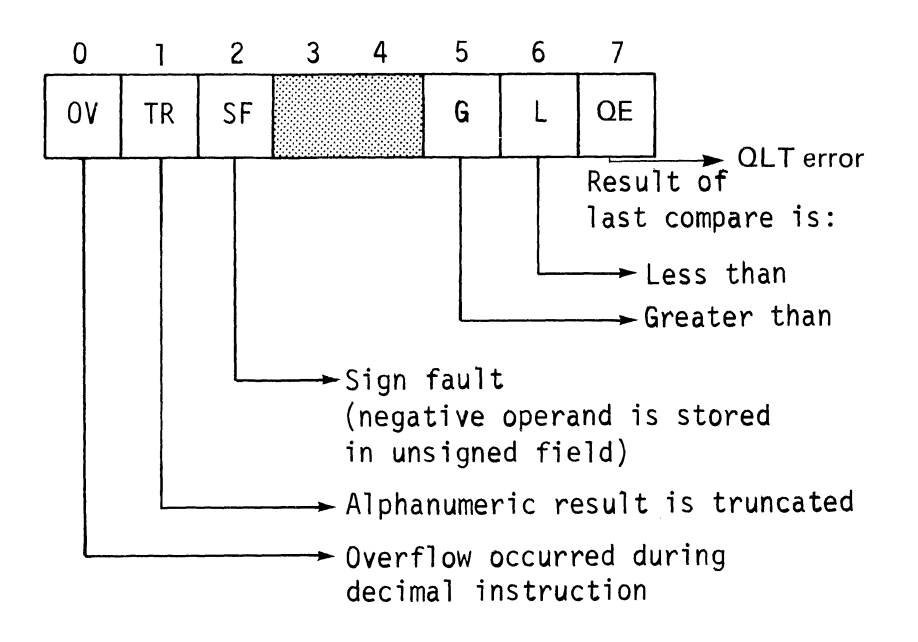

The contents of the Commercial Processor indicator register will be saved or restored as a function of the mask bits in the interrupt save area.

#### **SOFTWARE SIMULATION OF THE COMMERCIAL PROCESSOR**

For systems on which a Commercial Instruction Processor (CIP) is not available, GCOS provides a subset of the CIP instructions through software simulation. The CIP simulator is entered via trap vector 5.

Note the following considerations with respect to the use of the CIP simulator.

- The Alphanumeric Search (SRCH) and Alphanumeric Verify (VRFY) opcodes are not supported.
- On Model 30, the CIP simulator supports the MTM, STM, LRDB, and SRDB instructions.
- On Model 20, the CIP simulator supports the MTM and STM instructions.
- Bit 7 of the Commercial Processor Mode Register must be set to zero.

INTRODUCTION 1-10

11178 CB07A  $\diagup$ ~\_/

#### **ARrrHMETIC CONSTANTS**

An arithmetic constant specifies the value of a real number. An arithmetic constant is either a binary integer constant, a decimal integer constant, a fixed-point constant, or a floating-point constant.

#### BINARY INTEGER CONSTANTS

Binary integer constants can be represented in decimal or hexadecimal notation. They may be preceded by a plus $(+)$  or minus $(-)$  sign, indicating a positive or negative value respectively, and must be within the range  $-32768$  to  $+32767$ ; if unsigned, a binary integer constant is assumed to be positive.

$$
\begin{bmatrix} + \\ - \end{bmatrix} \begin{Bmatrix} n[n...] \\ X'h[h...] \end{Bmatrix}
$$

$$
\begin{bmatrix} + \\ - \end{bmatrix}
$$

Specifies whether the value is positive  $(+)$ , the default value) or negative  $(-)$ .

 $n[n...]$ 

Specify decimal digits.

 $h[h...]$ 

Specify hexadecimal digits

#### Binary Integer Constants in Decimal Notation

A binary integer constant expressed in decimal notation is written as a character string composed of the decimal digits 0 through 9. The following examples illustrate valid binary integer constants in decimal notation.

1. 31764

 $2. +4652$ 

(

(-

3.  $-6781$ 

#### Binary Integer Constants in Hexadecimal Notation

A binary integer constant expressed in hexadecimal notation is written as the letter X followed by a character string composed of the hexadecimal digits 0 through 9 and A through F (the lowercase letters a through f are considered equivalent to the corresponding uppercase letters) within apostrophes. The following examples illustrate binary integer constants in hexadecimal notation.

- $1. + X^2$ F
- 2. X'7FFF'
- $3. -X'8000'$

The decimal equivalent of these examples is  $+47$ ,  $+32767$  and  $-32768$  respectively as can be determined by reference to Table B-3.

#### DECIMAL INTEGER CONSTANTS

Decimal integer constants are represented by a letter from the set L,T,O,N,P,U followed by a character string enclosed in apostrophes. In general, they may be preceded by a plus  $(+)$  or  $minus (-)$  sign indicating a positive or negative value. The letter indicates whether the value is internally represented as a packed or unpacked number and designates the internal sign convention. The character string is composed of the digits 0 through 9. Decimal integer constants begin at a word boundary and occupy an integral number of words, possibly including trailing digits which may be unused.

#### Unpacked Decimal Integers

The prefix letter designating the internal sign convention and the range of values allowed for each convention of unpacked decimal integers are shown in Table 2-3.

#### TABLE 2-3. INTERNAL SIGN CONVENTION AND RANGE OF VALUES FOR UNPACKED DECIMAL INTEGERS

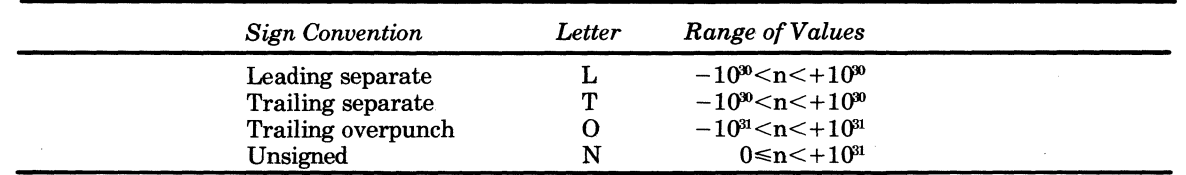

The storage formats for separate signed unpacked decimal integers are as follows:

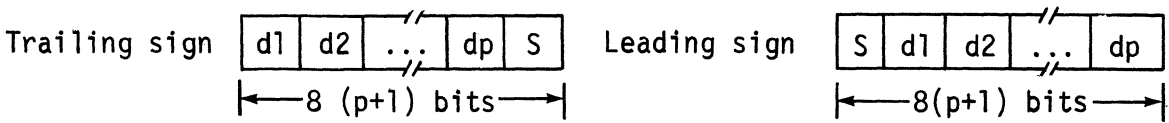

In these formats, dn is the ASCII representation of a decimal digit, S indicates the sign, and p indicates the precision, which must be greater than zero and less than 32. The plus sign is represented by the ASCII character +(hexadecimaI2B) the minus sign by the ASCII character - (hexadecimal 2D).

The format of an unpacked decimal integer with the sign indicated by a trailing overpunch is as follows:

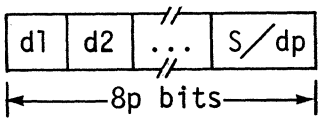

The rightmost character in storage depends on the least significant digit of the integer and on whether the integer is positive or negative as shown below.

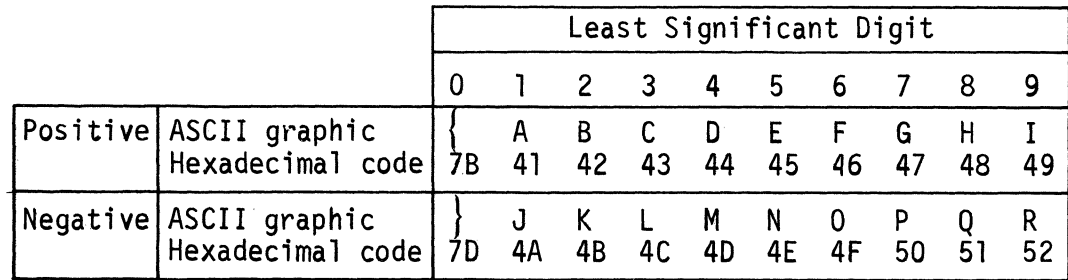

The format of an unsigned unpacked decimal integer is as follows:

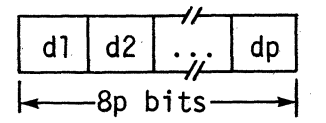

Packed Decimal Integers

The prefix letter and the range of values for signed and unsigned packed decimal integers are shown in Table 2-4.

TABLE 2·4. PREFIX LETTER AND RANGE OF VALUES FOR SIGNED AND UNSIGNED PACKED DECIMAL INTEGERS

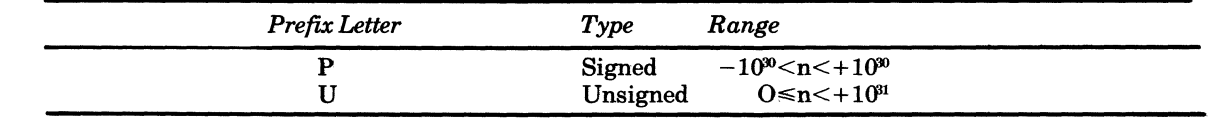

The formats of packed decimal integers are as follows:

ELEMENTS OF ASSEMBLY LANGUAGE 2-8

*7/79*  CB07-01B

I dl I d2\ .:;. I dp I s I Format for packed signed decimal integers 1--4 (p+ 1) bits---f I dl I d21 ·Z· I dp I Format for packed unsigned decimal integers 1--4 p bits-\ • I

#### Examples of Decimal Integers

The source language and the associated stored value for the various types of decimal integers are given in the following examples:

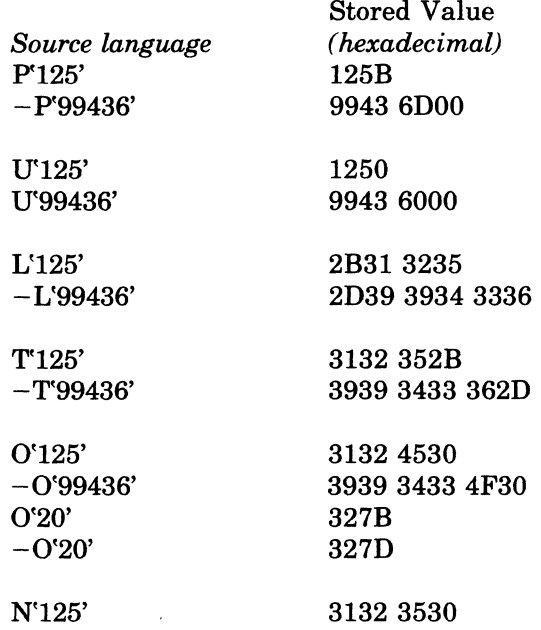

#### FIXED-POINT CONSTANTS

A fixed-point constant is written as a decimal number with an associated scale factor and an optional precision field. When the resultant value is stored in memory, a fixed-point constant appears as a signed integer with negative values in two's complement form. The scale factor (s) gives the location of the implied binary point in the stored constant. A positive scale factor means that the binary point is situated s bits to the left of the rightmost bit stored in memory. A negative scale factor means that the binary point is situated s bits to the right of the rightmost bit stored in memory. Thus, the true value of a fixed point binary number may be calculated by multiplying its integer representation by  $2^{-s}$ .

The two formats for writing fixed-point constants are, as follows:

Format 1

 $\blacklozenge$ 

 $\overline{C}$ ,."

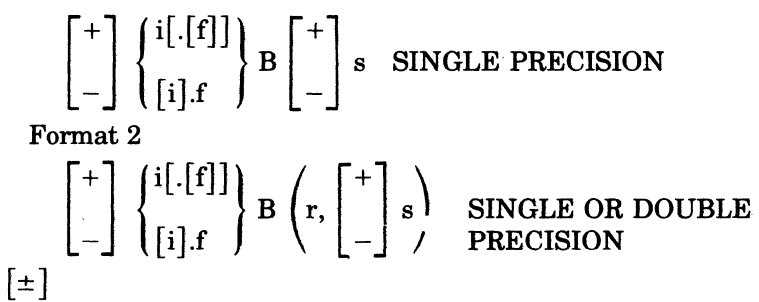

Specifies the sign of the constant. The  $+$  sign may be omitted.

I

Specifies the integer part of the decimal number.

Specifies the fractional part of the decimal number.

r

f

i

Specifies the precision of the constant,  $0 < r \le 31$ .

 $\lceil \pm \rceil$ s

Specifies the value and sign of the scale factor.

Format 1 has an implied precision of 15 bits. The value of a fixed-point constant must fall within the range

 $2^{-s} \leq R < 2^{31-s}$ 

where R is the value of the decimal number.

Fixed-point constants are stored as aligned signed two's complement binary numbers; that is they occupy one word if they are single precision and two words if they are double precision. The assumed binary point is located s bits to the left of the rightmost bit if the scale factor is positive, and  $-s$  bits to the right of the rightmost bit when the scale factor is negative.

The following examples illustrate how to specify fixed-point constants and show the hexadecimal representations of the resultant values in memory.

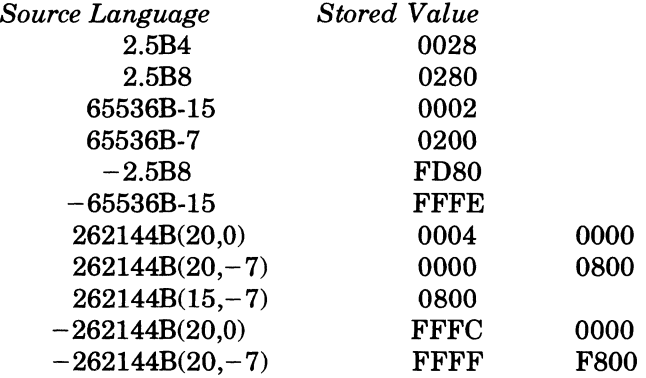

#### FLOATING-POINT CONSTANTS

The assembly language provides a convenient method with which you can write a decimal number and have the Assembler convert it into floating-point format. (See Section 1 for a description of floating-point data.)

There are three formats for floating-point constants:

Format 1

nat 1<br>  $\begin{bmatrix} + \\ - \end{bmatrix} \begin{Bmatrix} i.[f] \\ [i].f \end{Bmatrix}$  SHORT PRECISION

Format 2

 $\left\{\begin{array}{c} i[.][f]] \\ \end{array}\right\} E \left\{\begin{array}{c} + \\ \end{array}\right\}$  (SHORT PRECISION  $\left\lfloor \begin{array}{cc} - \end{array} \right\rfloor$   $\left\lfloor \begin{array}{cc} [i] \cdot f \end{array} \right\rfloor$   $\left\lfloor \begin{array}{cc} - \end{array} \right\rfloor$ Format 3  $\begin{bmatrix} + \\ - \end{bmatrix} \begin{Bmatrix} i[.[f]] \\ [i].f \end{Bmatrix}$  D $\begin{bmatrix} + \\ - \end{bmatrix}$  c DOUBLE PRECISION

 $[\pm]$ 

Specifies the sign of the constant. The  $+$  sign may be omitted if desired.

ELEMENTS OF ASSEMBLY LANGUAGE 2-10 2-10 CB07

/

 $\mathord{\subset}\mathord{\mathcal{I}}$ 

Specifies the integer part of a decimal number.

Specifies the fractional part of a decimal number.

E

i

f

Indicates that a short-precision floating-point representation is desired.

o

Indicates that a double-precision floating-point representation is desired.

 $[\pm]c$ 

Expresses the power of 10 by which the coded decimal number should be multiplied to produce the value wanted. The  $+$  sign may be omitted if desired.

Note:

If the decimal point is omitted, the number is assumed to be an integer.

The absolute value of a floating-point constant must be greater than or equal to  $2^{-200}$  (approximately 5.3976 X  $10^{79}$ ) less than  $2^{252}$  (approximately 7.2370 X  $10^{75}$ ).

#### **Nomalization**

Floating-point constants are stored as normalized hexadecimal floating-point numbers with a 7 -bit excess 64 power-of-16 characteristic and a 25-bit or 57-bit signed magnitude mantissa. A normalized floating-point number has a nonzero high-order hexadecimal fraction digit. If one or more high-order fraction digits are zero, the number is said to be unnormalized. Normalization consists of shifting the fraction left until the high-order hexadecimal digit is nonzero and reducing the characteristic by the number of hexadecimal digits shifted.

#### Examples

 $\blacksquare$ 

 $\overline{C}$ 

The following examples illustrate how to specify floating'-point constants and show the hexadecimal representations of the resultant values in memory. You can determine sign, characteristic, and mantissa of the resulting floating-point numbers by dividing the hexadecimal representations into parts according to the patterns described in Section 1.

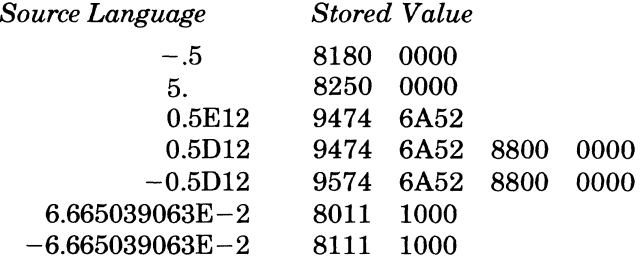

Expressions are combinations of symbolic names and constants used as operands within Assembler control and assembly language (machine) instructions. Expressions can represent locations (internal, external, or common), values, and addresses. Components of an expression can be joined by various functions and arithmetic operators, as follows:

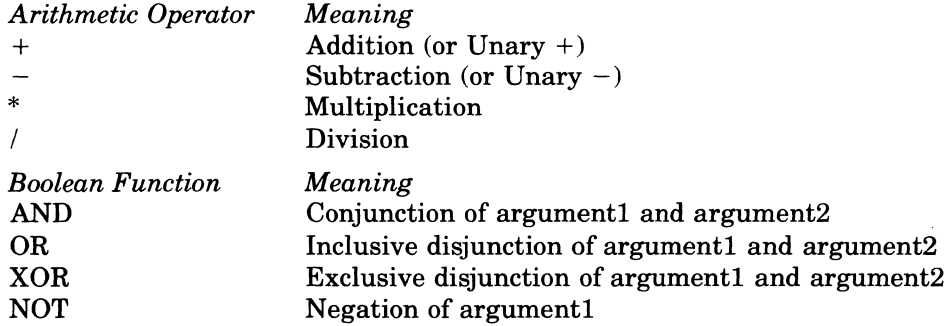

I

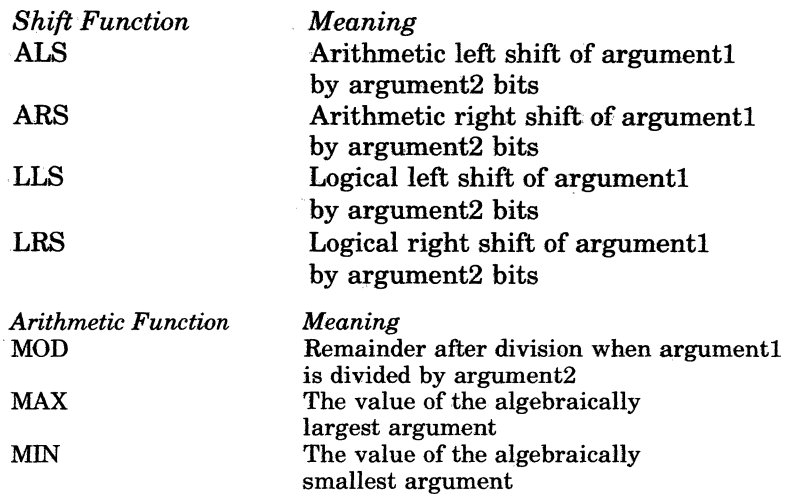

General Format of a Function:

I

function-name (argument 1, argument 2)

NOTE: The Boolean NOT function has only one argument.

When a value is operated upon by an arithmetic operator or function or by an arithmetic shift function the value is considered to be a 16-bit signed (two's complement) binary integer. When a value is operated upon by a Boolean or logical shift function the value is considered to be a 16-bit bit string. You must ensure that the results of a Boolean or shift operation will be meaningful when subsequently interpreted as an integer value by the Assembler. The results of each computation must be within the allowable range of integer dimensionless values. The range is from -32768 to +32767.

The shift functions must satisfy the conditions specified below or else the function will not be performed and the operation will be flagged as an error condition.

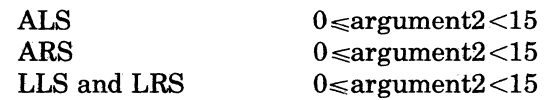

Argument2 in the arithmetic function MOD must not equal O. Ifthis condition is not satisfied, an error condition is flagged and the function is performed as if argument2 is equal 1.

The arguments in all arithmetic operations and functions must be binary integers.

To use a function within an expression you write the function name followed by its operands, enclosed in parentheses and separated by a comma; e.g., AND (TAGI,TAG2).

Below are examples of functions:

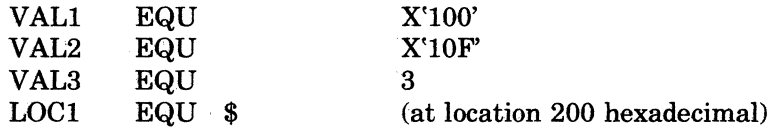

ELEMENTS OF ASSEMBLY LANGUAGE 2-12 ~,

## AND

DC <LOCI + AND(VALI,VAL2) resolves to address 300 hexadecimal

OR

 $\blacksquare$ 

 $\overline{\mathbf{C}}$ 

DC <LOCl+0R(VALI,VAL2) resolves to address 30F hexadecimal

XOR

DC <LOCI+XOR(VALI,VAL2) resolves to address 20F hexadecimal

NOT

VAL4 EQU NOT(VAL2) resolves to value FEFO hexadecimal

## ALS

VAL5 EQU ALS(VALI,VAL3) resolves to value 800 hexadecimal

 $\label{eq:2.1} \frac{1}{\sqrt{2}}\int_{\mathbb{R}^3}\frac{1}{\sqrt{2}}\left(\frac{1}{\sqrt{2}}\right)^2\frac{1}{\sqrt{2}}\left(\frac{1}{\sqrt{2}}\right)^2\frac{1}{\sqrt{2}}\left(\frac{1}{\sqrt{2}}\right)^2.$  $\label{eq:2.1} \mathcal{L}(\mathcal{L}^{\mathcal{L}}_{\mathcal{L}}(\mathcal{L}^{\mathcal{L}}_{\mathcal{L}})) \leq \mathcal{L}(\mathcal{L}^{\mathcal{L}}_{\mathcal{L}}(\mathcal{L}^{\mathcal{L}}_{\mathcal{L}})) \leq \mathcal{L}(\mathcal{L}^{\mathcal{L}}_{\mathcal{L}}(\mathcal{L}^{\mathcal{L}}_{\mathcal{L}}))$  $\label{eq:2.1} \frac{1}{\sqrt{2}}\left(\frac{1}{\sqrt{2}}\right)^{2} \left(\frac{1}{\sqrt{2}}\right)^{2} \left(\frac{1}{\sqrt{2}}\right)^{2} \left(\frac{1}{\sqrt{2}}\right)^{2} \left(\frac{1}{\sqrt{2}}\right)^{2} \left(\frac{1}{\sqrt{2}}\right)^{2} \left(\frac{1}{\sqrt{2}}\right)^{2} \left(\frac{1}{\sqrt{2}}\right)^{2} \left(\frac{1}{\sqrt{2}}\right)^{2} \left(\frac{1}{\sqrt{2}}\right)^{2} \left(\frac{1}{\sqrt{2}}\right)^{2} \left(\$ 

## *Section 3*

# *Programming Considerations*

Before writing an assembly language source program, you should take into consideration both features and constraints inherent in the design of the Assembler and the system. This section describes the considerations that should be made, as well as the various rules that must be followed, when coding your source program. These jnclude:

- Rules of formatting your source language statements
- Ordering of statements in an assembly language program
- Rules governing the calling of system services and external procedures
- Utility programs that supplement assembly language source programs

#### **ASSEMBLY LANGUAGE SOURCE STATEMENT FORMATS**

As mentioned in Section 2, the assembly language consists of Assembler controlling statements and assembly language (operational) instructions. Assembly language source code must be submitted to the Assembler in a recognizable format so that it can be interpreted accurately. Therefore, when coding assembly language source statements, you must conform to the following formatting conventions:

 $Column 1$ <sub>---</sub>

Therefore, when coding assembly language source statements, you must conform to  
ng formatting conventions:  

$$
\begin{pmatrix} \Delta \\ \Delta \\ \text{label}\Delta \\ \text{linearum-label}\Delta \end{pmatrix} \text{opcode} \left\{ \begin{pmatrix} \Delta \\ \Delta \\ \text{operand} \\ \vdots \end{pmatrix}, \text{operand} \begin{pmatrix} \Delta \\ \text{perand} \\ \vdots \end{pmatrix} \right\} \text{[}\Delta \text{comments]}
$$

The semicolon (;) indicates to the Assembler that the next operand is contained in the next sequential source line (i.e., the continuation statement), which has the following format:

$$
Column 1 \longrightarrow
$$

$$
\begin{array}{cc}\n\text{[linenum]}[\Delta] \text{operand} & \begin{Bmatrix} \text{;} \\ \text{,operand} \end{Bmatrix} \text{[}\Delta \text{comments}\n\end{array}
$$

In addition to comments being included on individual assembly language source statements, comment statements, which have the following format,\_ can be included in the source language program.

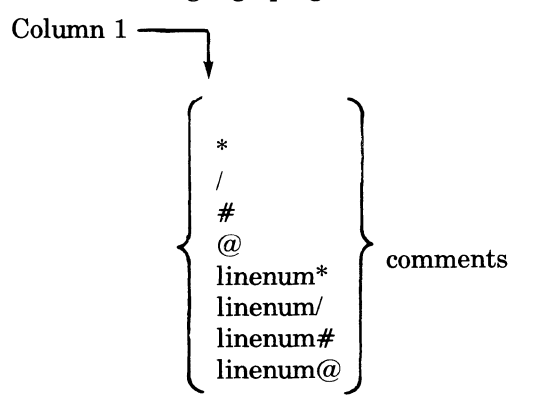

(

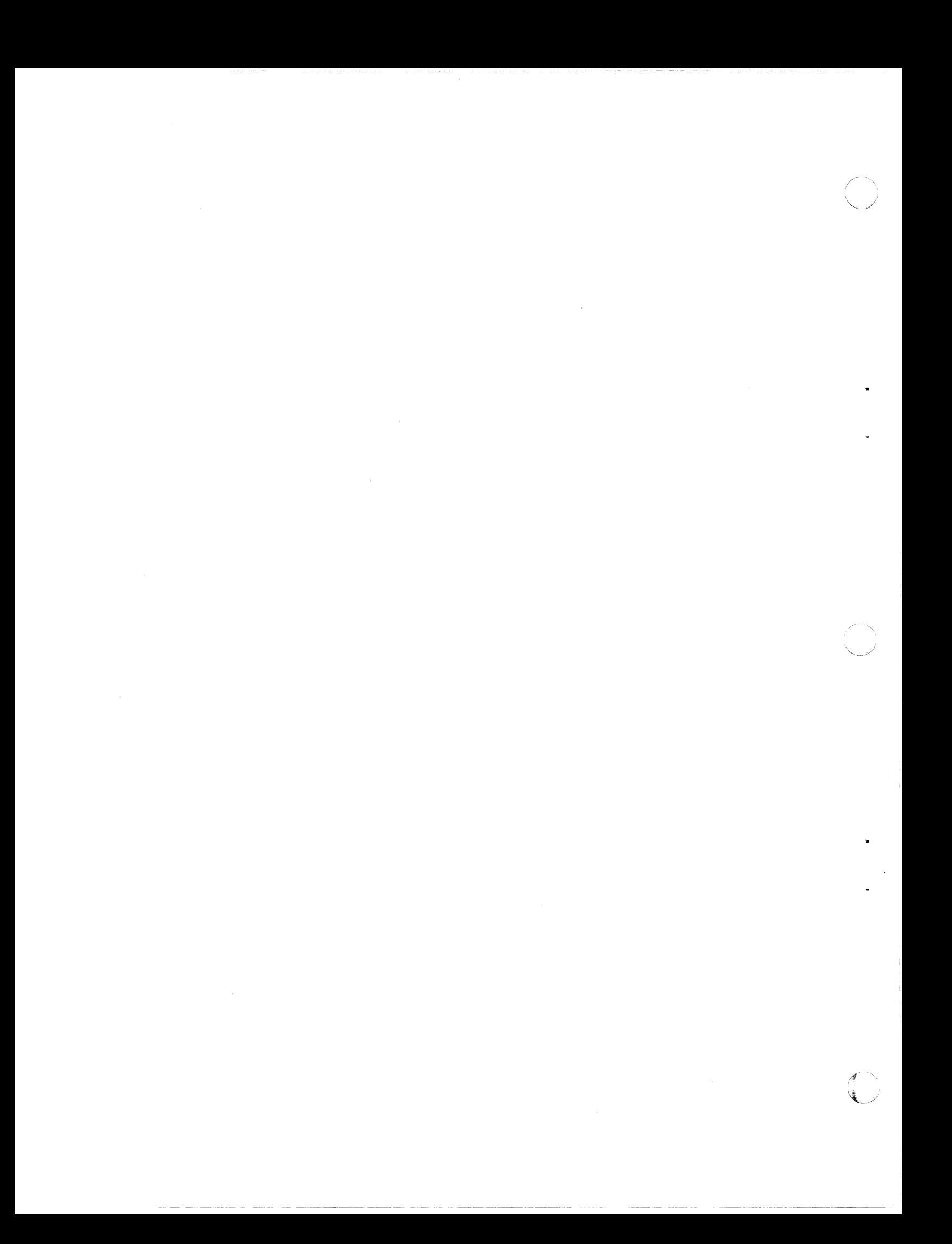

The asterisk (\*) indicates that the comment line is to be included in the listing wherever it is included in the source language program. The slash (/) indicates that the Assembler is to cause the printer to skip to the top of the next page of the listing before printing the comment. The pound sign  $(\#)$  and the at-sign  $(\varpi)$  designate macro processor comment lines. Upon request the macro processor generates comment lines that begin with the at-sign  $(Q)$ . These lines are macro control statements without errors. The macro processor unconditionally generates comment lines that begin with the pound sign  $(\#)$ . These lines are statements that generate macro processing errors. Printing of lines can be overridden by the inclusion of an NLST Assembler control statement in the source code (see Section 4).

In the above formats, label is any user-specified tag, linenum is any user-specified line number, linenum-Iabel indicates a line number followed by a label with no intervening spaces, opcode and operand indicate the required assembly language .fields described in Sections 4 through 7, and blank  $(\Delta)$  indicates that one or more blanks or horizontal tab characters must be coded. Any number of blanks and/or horizontal tab characters can follow a comma (,). A line number is an unsigned decimal integer of any length. Line numbers are ignored by the Assembler.

Except for the order in which information must be supplied, the source language format is a free-form. However, it is suggested that you establish a fixed format for coding source statements (e.g., always starting op codes in the eleventh position and operands in the twentyfirst) so that you can read your listing more easily.

#### **ORDER OF STATEMENTS IN SOURCE PROGRAM**

With the following exceptions, Assembler control statements can be entered in any order:

- 1. The TITLE statement must be the first statement in the source program.
- 2. The END statement must be the last statement in the source program.

#### **CALLING SYSTEM SERVICES**

System services (e.g., the Task Manager) can be requested through the use of monitor service calls and macro calls. For information concerning requests for system services see the *System Services Macro Calls* manual.

### **CALLING EXTERNAL PROCEDURES**

Procedures that are assembled separately from the invoking procedure are designated external procedures.

The individual elements of data passed to an external procedure are known as *arguments.* The external procedure interprets these arguments as *parameters;* to the external procedure, the order of the parameters is the same as the order of the arguments passed from the invoking procedure.

External procedures can be requested by coding request sequences such as the following:

LAB \$B7,arglist LNJ \$B5,<entry

In the above sequence, 'entry' is the external label of the appropriate entry point of the called (external) procedure, and 'arglist' is the argument list to be passed to the called (external) procedure.

Alternatively, you could use a request such as the following:

CALL entry,  $arg1, arg2, \ldots$ 

This request is similar to the preceding sequence except that the CALL Assembler control statement automatically generates the argument list, loads its address into B7, and sets the return address in B5. As a result, when the external procedure completes its work, control is returned to the next sequential instruction or statement in the calling program.

#### **ALTERNATE METHOD OF HANDLING INPUT/OUTPUT AND FILE MANIPULATION**

Input/output and file manipulation can be accomplished by writing Assembler routines or by using monitor service requests. Details concerning monitor service requests are contained in the *System Service Macro Calls* manual.

#### **ASSEMBLER**

I

The Assembler processes source statements written in assembly language, translates the statements into object code, and produces a listing of the source program together with its associated assembly information.

The Assembler accepts arguments that allow you to control its operation in various ways. Detailed information about the Assembler and its arguments can be found in the *Commands*  manual.

## **IF**

 $\big($ 

 $\blacklozenge$ 

(

Instruction:

Conditional skip

Source Language Format:

[label] $\Delta$ IF  $\left\{\begin{matrix} \nabla D \\ \n\begin{bmatrix} N \end{bmatrix} & \n\begin{bmatrix} P \\ \n\end{bmatrix} \\ \n\begin{bmatrix} F \\ \n\end{bmatrix} \n\end{matrix}\right\}$   $\Delta$  int-val-expression, label

#### Description:

If the specified condition is met, the Assembler skips (reads but does not process) subsequent statements until the label is encountered; otherwise, the next sequential instruction is processed. (0 is neither positive nor negative.)

The opcode is interpreted as follows:

IFP

Skip to label if int-val-expression is positive (i.e.  $> 0$ ).

IFNP

Skip to label if int-val-expression is not positive (i.e.  $\leq 0$ ).

IFN

Skip to label if int-val-expression is negative (i.e.  $< 0$ ).

IFNN

Skip to label if int-val-expression is not negative (i.e.  $\geq 0$ ).

IFZ

Skip to label if int-val-expression is zero.

IFNZ

Skip to label if int-val-expression is not zero.

IFOD

Skip to label if int-val-expression is odd.

IFEV

Skip to label if int-val-expression is even.

The operands have the following meanings:

int-val-expression

Internal value expression (see "Expressions" in Section 2); forward references are not permitted.

label

Label (see "Labels" in Section 2) identifying the next statement or instruction to be processed by the Assembler if the condition is met.

If a label is specified, it is *not* entered in the Assembler's symbol table; as a result, it can be referred to only by a preceding IF statement.

Example:

IFNZ AND(\$SW,Z'4000'),SKIPIT

External Switch 1 is checked. If it is set the Assembler skips the subsequent statements until the label SKIPIT is encountered. If External Switch 1 is not set, the Assembler goes to the next lie of assembly code. This is an example of varying an assembly procedure without altering the assembly language source program.

### **LCOMM**

#### **LCOMM**

Instruction:

Define local common block

Source Language Format:

labeIALCOMMAint-val-exp

#### Description:

Provides a way for a block of data local to a program to be allocated not by the Assembler, but by the Linker using standard linking procedures for allocating common blocks. The data allocated by use of the LCOMM statement is not shared.

The label field and operands have the following meanings

label

The name of the common area.

NOTE: LCOMM does not allow a temporary label to be specified.

int-val-exp

Specifies the size (in words) of the common area. The Linker (see the *Program Execution and Checkout* manual) assigns all common blocks with the same name to the same memory area regardless of the memory location in the source program at which they are defined (Le., the LCOMM statement does not alter the Assembler's location counter). In the case of a local common block, the Linker removes the name of the local common block from its symbol table after it has linked the program which defined the local common block.

int-val-exp is an internal value expression (see Section 1), and must be defined prior to the occurrence of this LCOMM statement. It must not contain a forward reference. Elements in a common block can be referenced by the name of the common block plus the element's displacement within the block.

 $\ll \infty$  $\mathcal{A}$ 

#### **PTRAY**

Instruction:

Create pointer array

Source Language Format:

 $[label]\Delta PTRA Y\Delta$  location-exp1 $[$ ,location-exp2 $]$ ...

Description:

 $\blacklozenge$ 

•

Creates an array of pointers. The address of a memory word is referred to as a pointer. Pointers may occur at the level of machine language both as direct addresses and as indirect addresses.

The Assembler generates the object unit code as if the statement were transformed into the following DC statement.

[label] $\Delta$ DC $\Delta$ <location-exp1 [, <location-exp2] ...

If the Assembler is invoked with the SLIC argument, it will also identify the object unit text resulting from the PTRAY statement as being a pointer array. This is necessary so that in loading a SLIC program, the Loader will compress addresses if executing in SAF mode.

## **RESV**

### **RESV**

Instruction:

Reserve main memory space

Source Language Format:

 $[label]\Delta RESV\Delta int-val-expal,int-val-exph]$ 

#### Description:

Reserves space in main memory for use by the bound unit as work or storage space.

The label field and operands have the following meanings:

label

I

If specified, the first word of the reserved area is given that name.

#### int-val-expa

This is an internal value expression (see Section 2) that specifies the size (in words) of the reserved area, and must be  $\geq 0$ . It must not contain a forward reference.

int-val-expb

If specified, it is an internal value expression (see Section 2) specifying the initial value to which each word in the reserved area is initialized when the bound unit is loaded. If this operand is not specified, the contents of the reserved area are undefined.

•

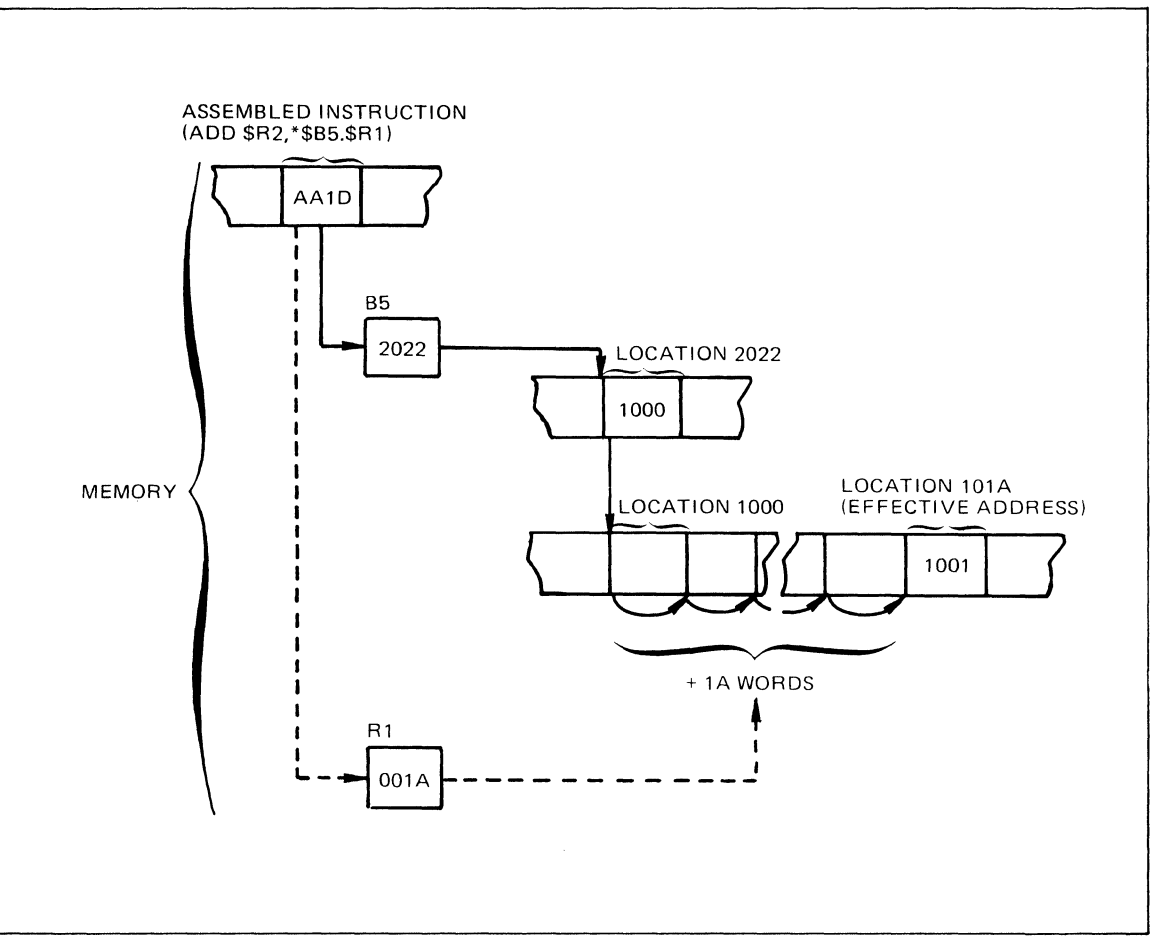

**Figure 5-12. Indexed Indirect B-Relative Addressing** 

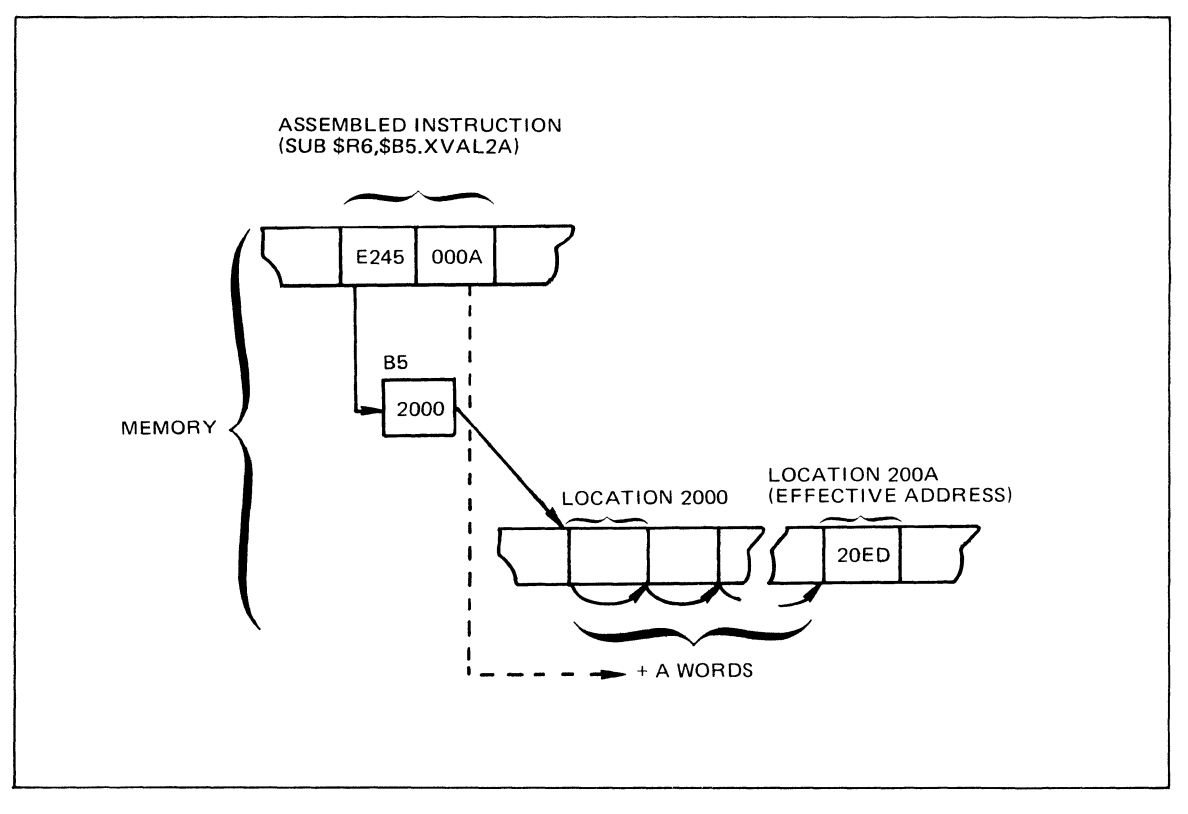

**Figure 5-13. Direct B-Relative Plus Displacement Addressing** 

 $\blacklozenge$ 

#### INDIRECT B-RELATIVE PLUS DISPLACEMENT ADDRESSING

This form of addressing effectively adds a displacement value to the contents of the specified base register. Then, the effective address is the contents of the location whose address is derived through this preceding operation.

In the following example of this form of addressing, EXP10 is an internal value expression equated to 0010, \$B4 contains the address 30FF, location 310F contains the address 10FE, location 10FE contains the value 400D, and \$R7 contains the value 1013.

#### Example:

#### ADD \$R7,\*\$B4.EXP10

In this example, the displacement value 0010 is added to the contents of  $$B4$  (i.e., 0010 + 30FF), producing the address 310F. Then, applying the indirection operator, the contents of the location 310F (i.e., 10FE) are used as a memory address. The value found at location 10FE (i.e., 400D) is added to the contents of \$R7. The result (5020) is stored in \$R7.

Figure 5-14 illustrates how this form of addressing generates an effective address when stored in memory.

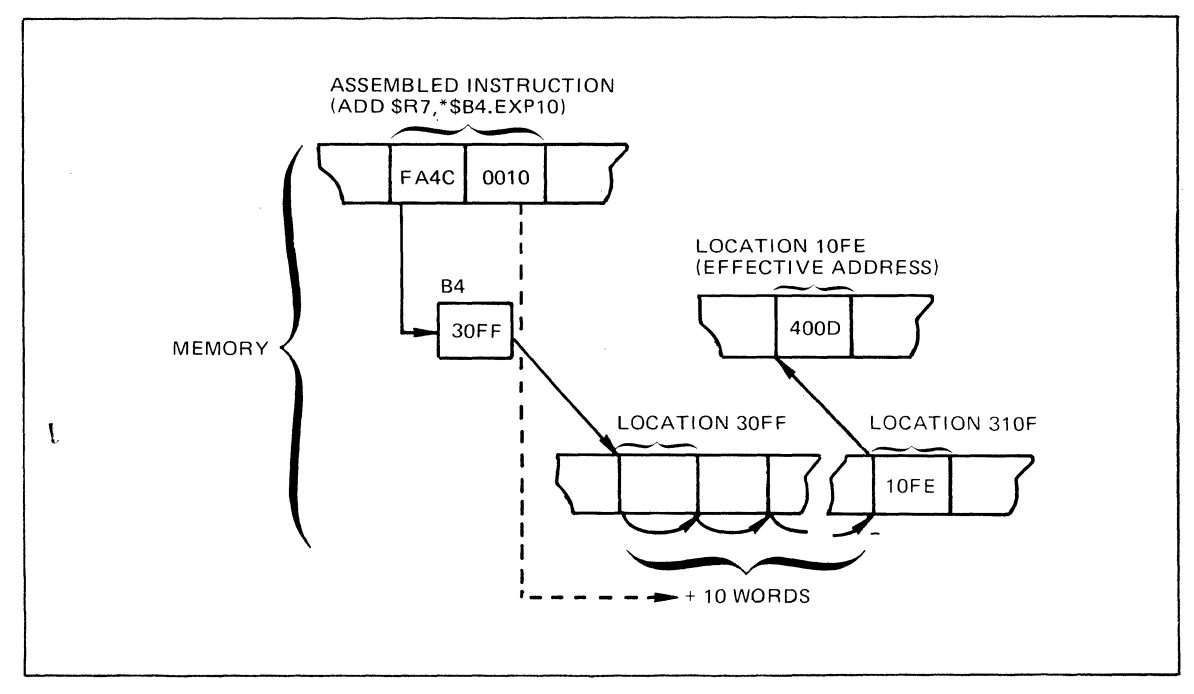

Figure 5-14. Indirect B-Relative Plus Displacement Addressing

#### DIRECT B6-RELATIVE PLUS LOCAL COMMON BLOCK PLUS DISPLACEMENT ADDRESSING

In this form of addressing, the effective address is computed by adding a specified value to the contents of base register \$B6. This addressing form assumes that \$B6 contains the address of the combined \$LCOMW local common blocks. For information on the loading of \$B6, see Appendix M. The value that is added to the contents of \$B6 is assumed to be an offset value (before adjustment by the Linker) into the local common biock, \$LCOMW.

#### Example:

I

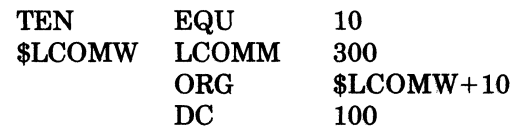

In this example, suppose that the constant 100 which is contained in the eleventh word of the local common block, \$LCOMW, is to be loaded into data register \$Rl. If at execution time, \$B6 contains the address of the combined \$LCOMW local common blocks, then either of the following instructions will accomplish the desired result.

#### LDR \$R1,\$B6.\$LCOMW+TEN

LDR \$Rl,\$B6.\$LCOMW + 10

Figure 5-15 illustrates how this form of addressing generates an effective address when stored in memory.

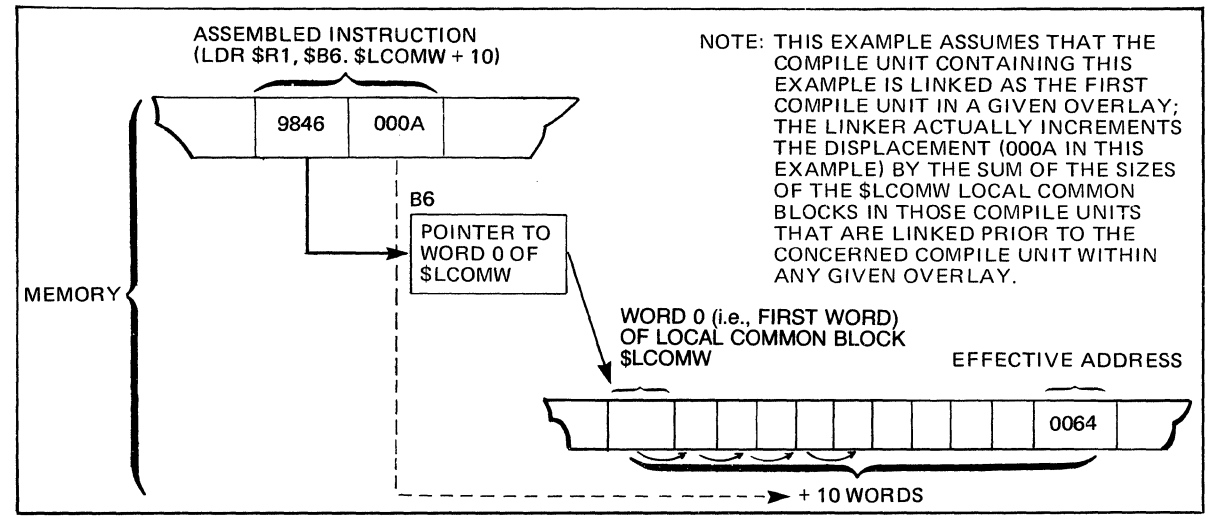

Figure 5-15. Direct B6-Relative Plus Local Common Block Plus Displacement Addressing

#### INDIRECT B6 -

RELATIVE PLUS LOCAL COMMON BLOCK PLUS DISPLACEMENT ADDRESSING

In this form of addressing, the effective address is specified by the contents of the location computed by effectively adding a value to the contents of base register \$B6. This addressing form assumes that \$B6 contains the address of the combined \$LCOMW local common blocks. The value that is added to the contents of \$B6 is assumed to be an offset value (before adjustment by the Linker) into the local common block, \$LCOMW.

#### Example:

(

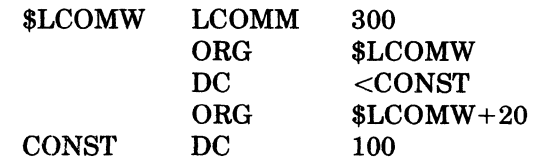

In this example, assume that the constant 100 which is contained in the 21st word of the local common block, \$LCOMW, is to be loaded into data register \$Rl, and that the address of the constant is known to be in word zero of the local common block. If at execution time, \$B6 contains the address of the local common block, then the following instruction will accomplish the desired result.

#### LDR \$Rl,\*\$B6.\$LCOMW

Figure 5-16 illustrates how this form of addressing generates an effective address when stored in memory.

\*

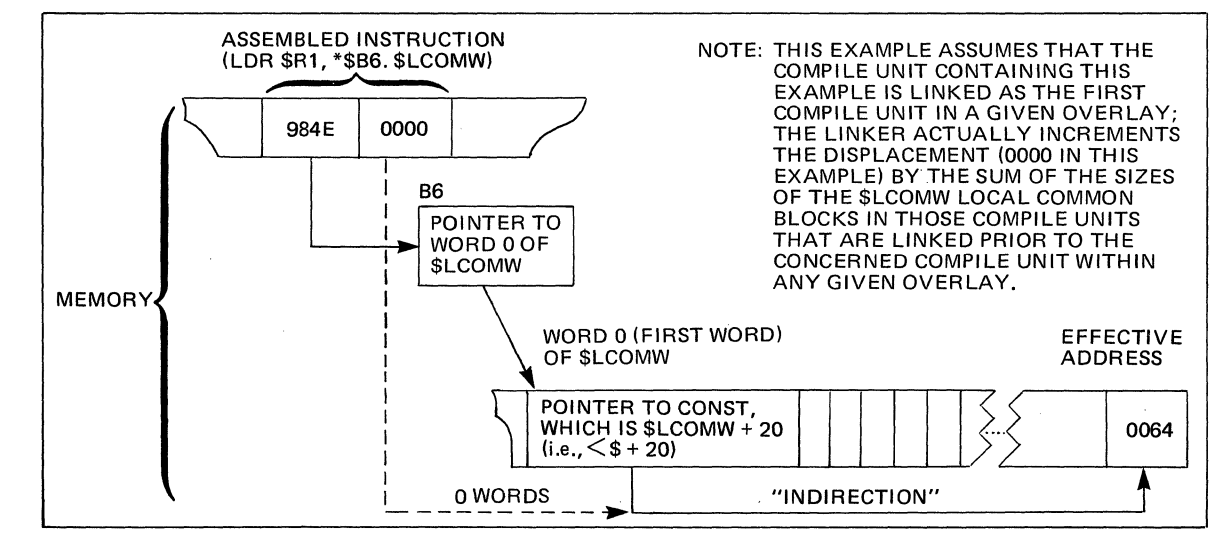

Figure 5-16. Indirect B6-Relative Plus Local Common Block Plus Displacement Addressing

## B-RELATIVE PUSH ADDRESSING

This form of B-relative addressing causes the contents of the specified base register to be decremented before the effective address is formed. The new address in the register is the effective address of the location or data to be used in the operation. The B register is decremented by:

- One for all instructions accessing one-bit, one-byte, or one-word operands.
- Two for all instructions accessing double-word operands.
- Four for all instructions accessing quadruple-word operands.
- One for SAF configurations or two for LAF configurations for the LDB, STB, SWB, CMB, and CMN instructions.

NOTE:

LAB is an instruction accessing a one-word operand.

In the following example, \$R5 contains the value 30FF,\$B5 contains the address 4011, and memory location 4010 contains the value 000l.

Example:

ADD \$R5,-\$B5

In this example, the contents of location derived by subtracting one from the address contained in \$B5 are added to the contents of \$R5, and the result (3100) is stored in \$R5. The next time \$B5 is used, it will contain the address 4010.

Figure 5-17 illustrates how the sample instruction described above is stored in memory and how it derives the effective address of the data to be used in the operation.

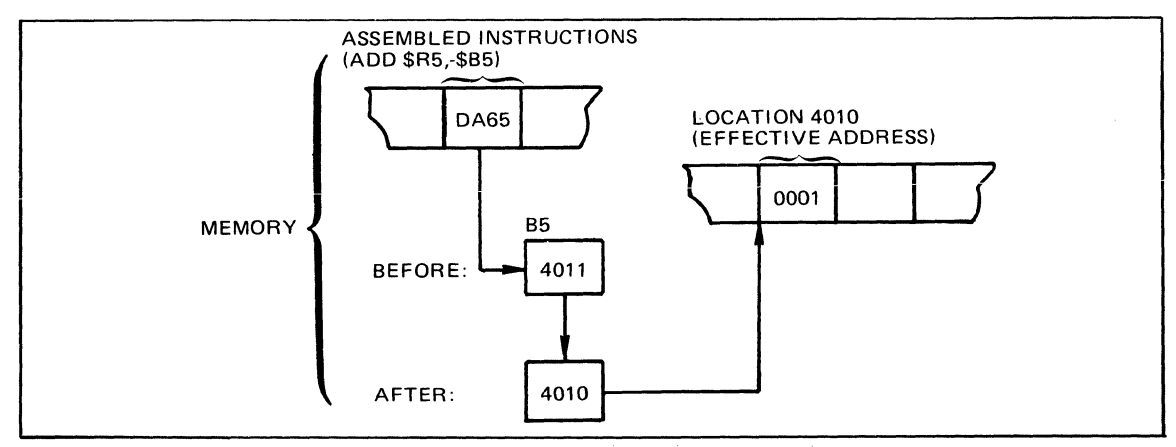

Figure 5-17. B-Relative Push Addressing

ASSEMBLY LANGUAGE INSTRUCTIONS 5-20

11/78 CB07A

#### **ASSEMBLY LANGUAGE INSTRUCTIONS**

The remainder of this section lists (alphabetically) and describes the assembly language instructions for the Central Processing Unit (CPU). Assembly language instructions for the Commercial Processor and the Scientific Instruction Processor (SIP) are given in Sections 6 and 7 respectively. The description of each instruction includes the name, type, format, and explanation of operands.

When an operand specifies a symbolic name, constant, or expression (other than an address expression), refer to Section 2 for a detailed description of those elements. Address expressions are defined in this section under "Addressing Techniques." Before using the following instructions you should fully understand the assembly language elements described in Section 2 and in this section.

Although not shown in the source language formats, all assembly language instructions can be labeled.

### **ACQ**

Instruction:

Acquire stack space

Type:

**GE** 

(

Source Language Format:

 $\triangle ACQA \begin{Bmatrix} \$Bn \\ X'n' \\ n \end{Bmatrix}$ ,  $\$Rn$ 

Description:

This stack instruction acquires an additional frame, of the size specified by the contents of \$Rn, from the currently available stack space. \$Bn is set to point to this newly acquired frame (lower memory address, see Figure K-l).

If the size specified by Rn is such that the currently available stack space is exceeded, a trap to trap vector 10 occurs.

Stack instructions are double-word instructions with the following characteristics.

- A common first word.
- Bits 0 through 8 and bit 12 of the second word contain zeros.

Ifbits 0 through 8 and bit 12 of the second word are not zero, the result is a trap to trap vector 16. Bits 9 through 11 of the ACQ instruction specify the register \$Rn bits 13 through 15 specify register \$Bn.

This instruction is executable only on Models 40 and 50.

I

## **ADD**

### *ADD*

Instruction:

Add Contents to R-register

Type:

DO

Source Language Format:

$$
\Delta ADD \Delta \begin{Bmatrix} \$Rn \\ X'n' \\ n \end{Bmatrix}, address-expression
$$

Description:

Adds the contents of the location or R-register identified in the address expression to the contents of the R-register specified in the first operand. The result is saved in the first operand R-register.

The address expression can take any of the forms described earlier in this section under "Addressing Techniques," except for the following:

 $= $Bn]$  register addressing  $=$  \$Sn  $\vert$ Short displacement addressing Specialized addressing

The contents of the I-register are affected as follows:

- If the result is more than  $2^{15} 1$  (32767) or less than  $-2^{15}$  ( $-32768$ ), the OV-bit is set to 1: otherwise, it is set to 0.
- If, during the summation, a carry occurs, the C-hit is set to 1; otherwise, it is set to O.

#### ASSEMBLY LANGUAGE INSTRUCTIONS 5-28 CB07

--\_.\_---

 $\ll \infty$ *"'j* 

## *ADV*

Instruction:

Add value to R-register

Type:

SI

(-

Source Language Format:

 $\Delta \text{ADV}\Delta \begin{cases} \text{{\tt gRn}} \\ \text{X'n'} \\ \text{n} \end{cases}, \left[ \text{=} \right] \quad \left\{ \begin{matrix} \text{internal-value-expression} \\ \text{single-precision-fixed-point-constant} \end{matrix} \right\}.$ 

#### Description:

Adds the 8-bit value (with sign extended) specified in the second operand to the contents of the R-register identified in this operand. The result is saved in R-register.

The contents of the I-register are affected as follows:

- If the result is more than  $2^{15} 1$  (32767), or less than  $-2^{15}$  ( $-32768$ ), the OV-bit is set to 1; otherwise, it is set to O.
- If, during the summation, a carry occurs, the C-bit is set to 1; otherwise, it is set to o.

## **AID**

## **AID**

Instruction:

Add integer double

Type:

SO

I

Source Language Format:

 $\Delta$ AID $\Delta$ address-expression

Description:

Adds the value of the double-word integer specified by the address expression to the value in the register pair \$R6, \$R7. The result is saved in  $R6$  and \$R7, with the most significant part in \$R6 and the least significant part in \$R7.

The address expression can take any of the forms described earlier in this section under "Addressing Techniques," *except* for the following:

 $=\frac{128}{128}$  registers addressing Short displacement addressing Specialized addressing

If the address expression specifies memory addressing with indexing, the index register is aligned to count double-words relative to the word specified.

If Immediate Operand Addressing is specified, the immediate operand may only use a binary integer constant (which is sign extended to 32 bits by the Assembler), a double precision fixed-point constant, or a string constant of exactly two words (i.e., four bytes or 32 bits). In all cases, the immediate operand must be a constant that has not been assigned a symbolic name.

If =  $R_1$  is used, only =  $R_2$  (adds the contents of R2 and R3 into R6 and R7 respectively), =  $R_5$ (adds the contents of R4 and R5 into R6 and R7, respectively), or  $=\$R7$  (doubles the value contained in R6 and R7) may be used.

If a carry occurs, the C-bit of the I-register is set to 1, else it is set to o.

If overflow occurs, the OV-bit if the I-register is set to 1, else it is set to O.

This instruction is executable only on Models 40 and 50.

## **ENT**

\*

## *ENT*

Instruction:

Enter

Type:

SO

Source Language Format:

 $\triangle$ ENTA  $\triangle$  B-relative-addressing immediate-memory-address} P-relative-addressing interrupt-vector-addressing

Description:

Jumps to the memory location specified by the operand; also, sets the P-bit of the ring field in the S-register to 0 (i.e., sets the bit to indicate the unprivileged state).

IftheJ-bit in the Ml-register contains a binary 1, the trace procedure is entered via trap vector 2. Upon completion, or if the J-bit contains a binary 0, execution commences at the specified location.

## ·HLT

## **HLT**

Instruction:

Halt

Type:

GE

Source Language Format:

AHLT

Description:

Stops program execution. HLT state is indicated on the control paneL All interrupts are honored.

The P-bit of the S-register must be set to 1, or the ring field of the S-register must be set to lx, whichever is appropriate; i.e., the central processor must be in the privileged state for this instruction to be executed. If not, the unprivileged use of a privileged operation results in a trap to trap vector 13.

A halt instruction on a user level may prevent a lower priority user level from completing a Monitor service operation. The Monitor may be interrupted in a way that causes a system interlock. If user level halts are used during program development, the level specified should be the lowest priority in the system.

o
**LDI** 

I

#### **LDI**

Instruction:

Load double-word integer

Type:

SO

("

Source Language Format:

ALDlAaddress-expression

Description:

Loads the contents of the location specified by the address expression into register R6 and the contents of the next location into register R7.

The address expression can take any of the forms described earlier in this section under "Addressing Techniques," *except* for the following:

 $= $Bn$  register addressing =\$Sn Short displacement addressing Specialized addressing

If the address expression specifies memory addressing with indexing, the index register is aligned to count double-words relative to the word specified.

If Immediate Operand Addressing is specified, the immediate operand may only use a binary integer constant (which is sign extended to 32 bits by the Assembler), a double precision fixed-point constant, or a string constant of exactly two words (i.e., four bytes or 32 bits). In all cases, the immediate operand must be a constant that has not been assigned a symbolic name.

If =  $R$ n is used, only =  $R3$  (loads the contents of R2 and R3 into R6 and R7, respectively) or  $=\$R5$  (loads the contents of R4 and R5 into R6 and R7, respectively) and  $=\$R7$  may be used.

## **LDR**

## *LDR*

Instruction:

Load R-register

Type:

DO

Source Language Format:

 $$Rn$  $\Delta$ LDR $\Delta$  $\left\{\begin{matrix} X'\\ n\end{matrix}\right\}$ ,address-expression

Description:

Loads the contents of the location or R-register identified in the address expression into the R-register identified in the first operand.

The address expression can take any of the forms described earlier in this section under "Addressing Techniques," except for the following:

 $= $Bn$  register addressing  $=$ \$Sn  $\int$ Short displacement addressing Specialized addressing

## **LDT**

I

#### *LDT*

Instruction:

Load stack address register

Type:

GE

 $\big($ 

Source Language Format:

$$
\Delta LDT\Delta \begin{Bmatrix} \text{\$Bn} \\ X\text{'n'} \\ n \end{Bmatrix}
$$

Description:

Loads the T register with the address contained in \$Bn (see Figure K-1).

Stack instructions are double-word instructions with the following characteristics:

- A common first word.
- Bits 0 through 8 and bit 12 of the second word contain zeros.

Ifbits 0 through 8 and bit 12 of the second word are not zero, the result is a trap to trap vector 16. Register \$Bn is specified in bits 13 through 15 of the second word of the **LDT** instruction.

Stack instructions can be executed only on Models 40 and 50.

## LDV

## LDV

Instruction:

Load value

Type:

 $SI$ 

Source Language Format:

 $Rn)$ , [=]internal-value-expression  $\Delta{\rm LDV\Delta}$  $X'n'$ 

#### Description:

Loads the 8-bit value identified in the second operand into the right half-word of the R-register specified in the first operand. The contents of bit 8 are extended through the left half-word of the R-register.

Except for the string constant form of the second operand, all values are assumed to be numeric.

#### ASSEMBLY LANGUAGE INSTRUCTIONS  $5-106$

 $CB07$ 

#### **RLQ**

 $\overline{\mathbf{r}}$  $\sim$   $-$ .. /

Instruction: Relinquish stack space Type: GE Source Language Format:

∆RLQ∆\$Bn

#### Description:

This stack instruction releases the most recently acquired stack frame. If the stack is emptied by this instruction, the result is a trap to trap vector 9. If the stack is not emptied, the current length of the stack is adjusted and the base register specified, \$Bn (bits 13 through 15 of the second word of the instruction, see Figure K-1), is set to point to the new top frame. Stack instructions are double-word instructions with the following characteristics:

- A common first word.
- Bits 0 through 8 and bit 12 of the second word contain zeros.

Ifbits 0 through 8 and bit 12 of the second word are not zero, the result is a trap to trap vector 16. Stack instructions can be executed only on Models 40 and 50.

## **RSTR**

## *RSTR*

Instruction:

Restore context

Type:

SO

Source Language Format:

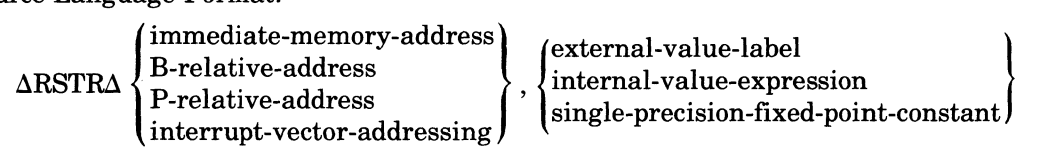

Description:

Restores the registers specified in the second operand mask starting from the location specified in the address expression.

The second operand is a mask that specifies which registers are to be restored. If the mask is all zeros, the contents of R1 are used as the mask.

Depending on which bits in the specified mask are set to 1, the registers that can be restored are as follows:

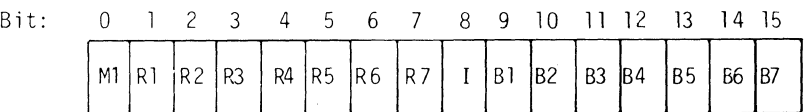

This mask should be the same as the one used to save the registers (see the SAVE instruction).

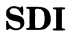

I

## **SDI**

Instruction:

Store Double word integer

Type:

SO

Source Language Format:

dSDIdaddress-expression

Description:

Stores the contents of register R6 into the location specified by the address expression and the contents of register R7 into the next location.

The address expression can take any of the forms described earlier in this section under "Addressing Techniques," *except* for the following:

 $=$ \$Rn $\rangle$  register addressing

 $=$  \$Sn  $\vert$ 

If the address expression specifies memory addressing with indexing, the index register is aligned to count double-words relative to the word specified.

If Immediate Operand Addressing is specified, the immediate operand may only use a binary integer constant (which is sign extended to 32 bits by the Assembler), a double precision fixed-point constant, or a string constant of exactly two words (i.e., four bytes or 32 bits). In all cases, the immediate operand must be a constant that has not been assigned a symbolic name.

#### Note:

(

 $=$  \$R3,  $=$  \$R5, and  $=$  \$R7 are permitted and refer to register pairs \$R2, \$R3; \$R4, \$R5, and \$R6, \$R7, respectively.

Short displacement addressing Specialized addressing

## **SID**

## **SID**

Instruction:

Subtract integer double

Type:

SO

I

Source Language Format:

ASIDAaddress-expression

Description:

Subtracts the value of the double-word integer specified by the address expression from the value in the register pair \$R6, \$R7. The result is saved in \$R6 and \$R7, with the most significant part in \$R6 and the least significant part in \$R7.

The address expression can take any of the forms described earlier in this section under "Addressing Techniques," except for the following:

 $= $Bn$  register addressing  $=$  \$Sn  $\int$ Short displacement addressing Specialized addressing

If the address expression specifies memory addressing with indexing, the index register is aligned to count double-words relative to the word specified.

If Immediate Operand Addressing is specified, the immediate operand may only use a binary integer constant (which is sign extended to 32 bits by the Assembler), a double precision fixed-point constant, or a string constant of exactly two words (i.e., four bytes or 32 bits). In all cases, the immediate operand must be a constant that has not been assigned a symbolic name.

If  $=\$Rn$  is used, only  $=\$R3$  (subtracts the contents of R2 and R3 from R6 and R7 respectively), or \$R5 (subtracts the contents ofR4 and R5 from R6 and R7 respectively), or =\$R7 (clears R6 and R7) may be used.

If a borrow is required during the subtraction, the C-bit of the I-register is set to 0; otherwise it is set to 1.

If overflow occurs, the OV-bit of the I-register is set to 1, otherwise it is set to O.

This instruction is executable only on Models 40 and 50.

*f'"*   $\mathbb{R}$ 

**STS** 

## STS

 $\overline{C}$ 

(

Instructions: Store S-register Type: SO

Source Language Format:

aSTSaaddress-expression

#### Description:

Stores the contents of the system status (s) register in the location or R-register identified in the address expression.

The address expression can take any of the forms described earlier in this section under "Addressing Techniques," except for the following:

 $=$ \$Bn $\vert$  register addressing  $=$ \$Sn Short displacement addressing Specializeq addressing

## **STT**

## **STT**

Instruction: Store Stack Address Register Type: GE Source Language Format:  $\Delta \text{STT}$ 

Description:

This stack instruction moves the address contained in the T register to register \$B7. Stack instructions are double-word instructions with the following characteristics:

• A common first word.

• Bits 0 through 8 and bit 12 of the second word contain zeros.

Jfbits 0 through 8 and bit 12 of the second word are not zero, the result is a trap to trap vector 16. Stack instructions can be executed only on Models 40 and 50.

#### ASSEMBLY LANGUAGE INSTRUCTIONS 5-144

## **ALR**

I

## **ALR**

Instruction: Alphanumeric move

Type: Character string

Source Language Format:

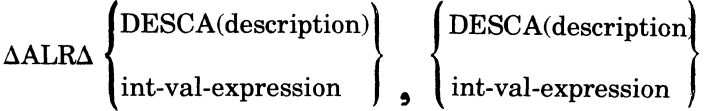

#### Description:

The character string is moved from the address specified by the first operand (sending field) to the address specified by the second operand. If the length of the receiving field is zero, the TR-bit (truncation bit) of the Commercial Processor indicator register is set to 1, and the instruction is aborted. Trap 28, truncation, may then be generated as described previously under "Commercial Processor Traps."

If the length of the sending field is zero, the receiving field is filled or not as specified by the. second data descriptor.

If the value of the byte length specified by the first data descriptor is zero, the length is contained in the right byte of register R4 and can be from 0 through 255 bytes. If the value of the byte length specified in the first data descriptor is not zero, that value, which can be from 1 through 31, is the length.

If the value of the byte length specified by the second data descriptor is zero, register R5 contains the fill character (in the left byte) and the length (in the right byte). When escape to register R5 occurs, the length can be from 1 through 255 characters. If the value of the byte length specified in the second data descriptor is not zero, that value is the length, and the fill character is an ASCII blank (20 hexadecimal). In this case, the length can be from 1 through 31 bytes.

Applicable Traps:

Trap 23 Reference to unavailable resource

Trap 24 Bus or memory error

Trap 26 Illegal specification

Trap 28 Truncation

The contents of the Commercial Processor indicator register are affected as follows:

• If the length of the first operand string is greater than the length of the second operand string, the TR-bit is set to 1; otherwise, it is set to O.

7179 CB07-01B

## **AME**

#### **AME**

Instruction:

Alphanumeric move and edit

Type:

Edit

Source Language Format:

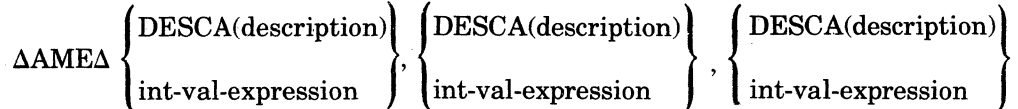

#### Description:

The character string in the sending field specified by the first data descriptor (DD1) is edited in accordance with the micro operations in the field specified by, the third data descriptor (DD3), and moved to the receiving field specified by the second data descriptor (DD2).

The number of edited characters stored in the receiving field can be either more or less than those in the sending field. The receiving field may have more characters when micro operations specify one or more characters are to be inserted. The receiving field may have less characters when a micro operation specifies that one or more characters of the sending field are to be skipped.

The instruction terminates normally when the receiving field is filled. Normal termination occurs even though the sending field or the string of micro operations have not been exhausted.

An illegal specification trap (Trap 26) is generated if either the sending field or the string of micro operations are exhausted before the receiving field is filled.

Execution details are as follows:

- The effective address developed from a data descriptor points to the leftmost character of the operand.
- All operations take place from left to right.
- The valid length of the sending field, the receiving field, and the string of micro operations ranges from 1 through 255. Lengths from 32 through 255 are specified via escape to an R register. (See Appendix H.)
- During execution of the instruction, the sending field count indicates the current number of characters remaining to be processed. The count is decremented every time a character is moved out or skipped over;
- During execution ofthe instruction, the receiving field count indicates the current number of positions that remain to be filled. The count is decremented every time a character is moved into the receiving field.
- The Edit Insertion Table (EIT) is always initialized when the edit instruction is initiated.
- The edit flags are always initialized when the edit instruction is initiated.

#### Applicable Traps:

Trap 23 Reference to unavailable resource

. Trap 24 Bus or memory error

Trap 26 Illegal Specification

Conditions causing trap:

- The sending field or the string of micro operations is exhausted before the receiving field is filled.
- The length of the sending field. or the receiving field, or the string of micro operations iszera.

COMMERCIAL INSTRUCTIONS 6-26 6-26 CB07

/

 $\pi$   $\sim$  $\sim$ 

I

#### *DRS*

Instruction:

Decimal right shift

Type:

Shift

Source Language Format:

$$
\Delta \text{DRS}\Delta \left\{\begin{matrix}\text{DESCP}(\text{description})\\ \text{DESCU}(\text{description})\\ \text{int-val-expression} \end{matrix}\right\}
$$

[Gint-val-expression] eR[ OUNDED]]]

#### Description:

The decimal value specified by the first operand is shifted right. The vacated digit positions are zero filled. The second operand, if present, specifies the distance (number of digits shifted) and must be an integer from 0 through 3l.

When the second operand is present, the assembler:

- Sets shift control word 1 (SCW1) to 0178 (hexadecimal).
- Sets bit 0 of SCW2 to 1 (i.e., right shift).
- Loads the value specified by the second operand in bits 3 through 7 of SCW2.
- Sets bit 8 of SCW2 to 1, if the third operand is present (i.e., rounding).
- Clears bit  $8$  of SCW2 to 0, if the third operand is absent (i.e., no rounding).

When the second and third operands are omitted, the assembler generates the shift control words as it does for the DSH instruction when the second operand is omitted. The shift direction, the distance, and the rounding control must then be obtained from register R5. For an explanation of shift control words, see Decimal Shift instruction DSH.

#### Applicable Traps:

The traps that may be generated during execution of this instruction are the same as those for the DSH instruction.

Note that only one shift instruction, decimal shift (DSH), is available in the hardware. The decimal left shift (DLS) and the decimal right shift (DRS) instruction are provided by the Assembler for the programmer's convenience.

 $\overline{\mathbf{C}}$ 

## **DSB**

## *DSS*

Instruction:

Decimal subtract

Type:

Decimal arithmetic

Source Language Format:

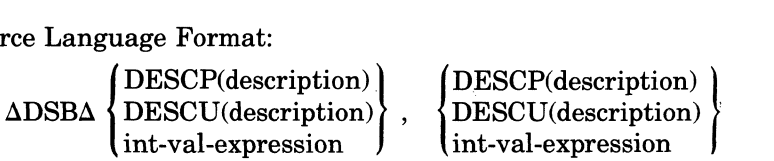

Description:

Subtracts the decimal value (the subtrahend) at the address specified by the first operand from the decimal value (the minuend) at the address specified by the second operand and stores the result (the difference) at the address specified by the second operand.

Applicable Traps:

Trap 23 Reference to unavailable resource

Trap 24 Bus or memory error

Trap 26 Illegal specification

Trap 27 Illegal Character

Trap 29 Overflow

The contents of the Commercial Processor indicator register are affected as follows:

- If the number of significant digits in the difference is greater than the number of digit positions available in the receiving field, the OV-bit is set to 1; otherwise, it is set to O.
- If the difference is ngative and the receiving field is described as unsigned, the SF-bit is set to 1; otherwise, it is set to O.
- If the difference is less than zero, the L-bit is set to 1; otherwise, it is set to O.
- If the difference is greater than zero, the G-bit is set to 1; otherwise, it is set to O.

 $\searrow$  ,  $\swarrow$ 

#### **MAT**

Instruction:

Alphanumeric move and translate

Type:

Character string

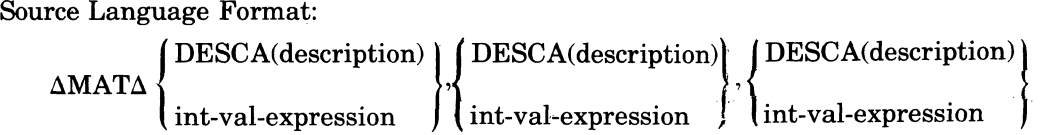

#### Description:

The character string in the sending field (specified by the first data descriptor) is translated and moved to the receiving field (specified by the second data descriptor). The third data descriptor specifies a 256-byte translation table. Each character in the sending field is used as a displacement from the base of the table and the corresponding character from the table is stored in the receiving field.

If the byte length specified by the first data descriptor is zero, the length is contained in the right byte of register  $R4$  and can be from 0 through 255 bytes. If the byte length specified in the first data descriptor is not zero, that value, which can be from 1 through 31, is the length. If the length of the sending field specified by register R4 is zero, the receiving field is filled or not filled as specified by the second data descriptor. Fill characters, if specified, are ASCII blanks and are not translated.

If the byte length specified in the second data descriptor is not zero, that value, which can be from 1 through 31, is the length. If the byte length specified by the second data descriptor is zero, the length is contained in register R5 and can be from 0 through 255 bytes. If the length of the receiving field specified by register R5 is zero, the instruction is aborted and the truncation bit  $(TR bit)$  of the Commercial Processor indicator register is set to 1. Trap 28 (truncation) may then be generated as previously described under "Commercial Processor Traps."

The length field of the third data descriptor is ignored by the hardware.

The contents of the Commercial Processor indicator register are affected as follows:

• If the number of characters in the sending field is greater than the number of character positions in the receiving field, the TR-bit is set to 1; otherwise, it is set to 0.

Example:

 $\overline{\mathbf{C}}$ 

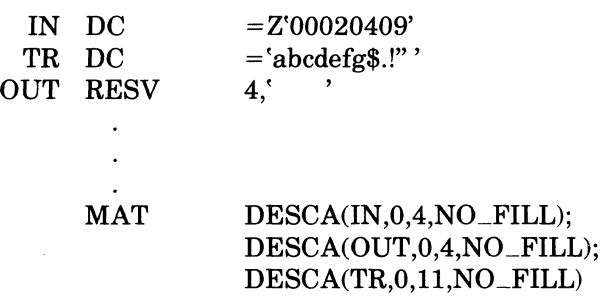

After execution of the MAT instruction the receiving field OUT will contain the following string: ace!

I

## **SRCH**

*SRCH* 

Instruction:

Alphanumeric search

Type:

I

Character string

Source Language Format:

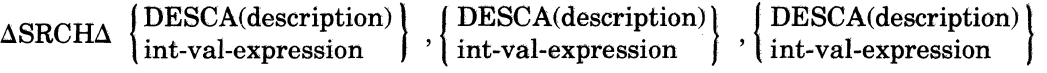

#### Description:

The character string or array of character strings defined by the third data descriptor (DD3) is searched to see if it contains any of the search arguments (one or more) in the search list defined by the first data descriptor (DDl). If a match is found, the G and L bits of the Commercial Processor indicator register are cleared to zero, and the displacement and search argument number are loaded into the receiving field defined by the second data descriptor (DD2). (This simulator does not support the Alphanumeric Search (SRCH) and Alphanumeric Verify (VRFY) opcodes.) The receiving field must be four bytes long and word aligned; otherwise the results are unspecified. The displacement is the distance in bytes between the origin of the string (or array) to be searched and the position at which the first match occurs. The search argument number designates the one that caused the match. The first argument in the list is identified as 0, the second as 1, etc. The format of the receiving field is shown below.

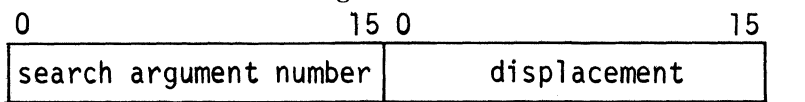

If a match is not found, the G-bit of the Commercial Processor indicator register is cleared to zero, the L-bit is set to one, and the receiving field is not changed.

The search argument list can contain one or more search arguments each consisting of one or more characters. If multiple arguments are specified, each must be the same length.

If the length field ofDDl is not equal to zero, the search argument list contains only one search argument whose length  $(1 \text{ to } 31 \text{ bytes})$  is specified by the length field.

If the length field ofDDl is equal to zero, the search argument list is specified by register R4. The format of register R4 is shown below.

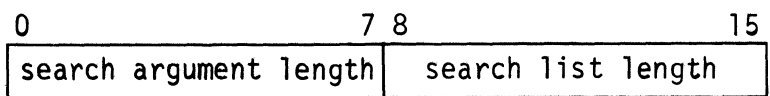

If the search argument length is equal to the search list length, the search list consists of only one argument.

If the ratio of the search list length to the search argument length is an integer, that integer designates the number of search arguments.

If the ratio of the search list length to the search argument length is not an integer, the ratio is truncated to the integer value and that integer designates the number of search arguments.

The character string (or array) to be searched is specified by DD3. If the length field ofDD3 is not equal to zero, the operand is a character string whose length (1 through 31) is specified by the length field. If the length field is equal to zero, the operand to be searched is specified by register RS. The format of register R6 is shown below.

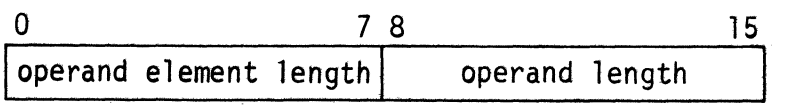

COMMERCIAL INSTRUCTIONS 6-58

/

The results of a search instruction for this array and various search arguments are as follows.

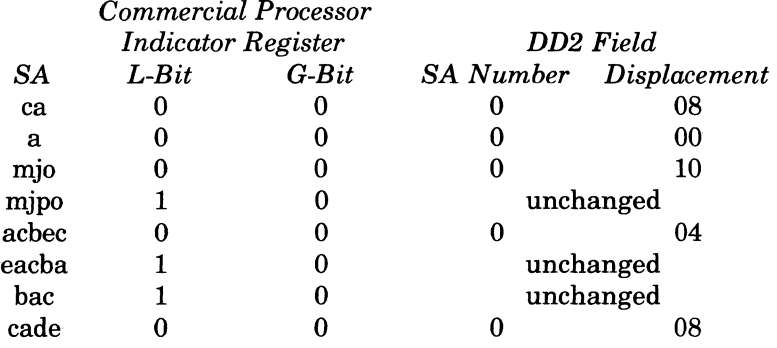

Example 4: Search Array - Multiple Search Arguments

The search list defined by DD1 contains multiple search arguments. Each search argument can consist of one or more characters but all search arguments must be the same length. The search argument length (SAL) and the search list length (SLL) is specified by register R4.

If a match is found, the search argument number and the displacement are stored in the receiving field specified by DD2. If a match is not found, DD2 is not changed.

Assume that DD3 defines the following array for which register R6 specifies the length of each element (OEL) as 4 and the operand length (OL) as 24.

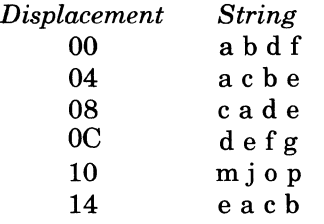

(

The results of a search instruction for this array and various search arguments are as follows.

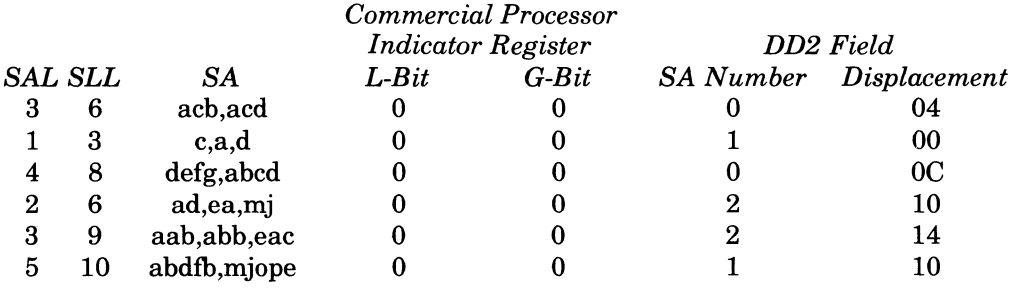

 $6 - 61$ 

## **VRFY**

#### **VRFY**

Instruction

Alphanumeric verify

Type:

I

Character string

Source Language Format:

 $\Delta$ VRFY $\Delta$  {DESCA(description)} int-val-expression { DESCA(deScriPtiOn)} { DESCA(deScriPtiOn)} 'int-val-expression 'int-val-expression

Description:

The character string or array of character strings defined by the third data descriptor (DD3) is examined. If at least one character of the string (or element of the array) does not match anyone of the verify arguments, the G-bit of the Commercial Processor indicator register is cleared to zero, the L-bit is set to one, and the receiving field specified by the second data descriptor (DD2) is loaded with the displacement. (This simulator does not support the Alphanumeric Search (SRCH) and Alphanumeric Verify (VRFY) opcodes.) The displacement is the distance in bytes between the origin of the string (or array) and the place where the first mismatch is found. The format of the receiving field is shown below.

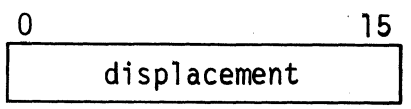

- If each of the characters of the string (or elements of the array) is equal to anyone of the verify arguments, the G- and L-bits of the CIP indicator register are cleared to zero and the receiving field is not changed.

If the length field ofDD1 is not equal to zero, the verify argument list contains only one search argument whose length (1 through 31 bytes) is specified by the length field.

If the length field ofDD1 is equal to zero, the verify argument list is specified by register R4. The format of register R4 is shown below.

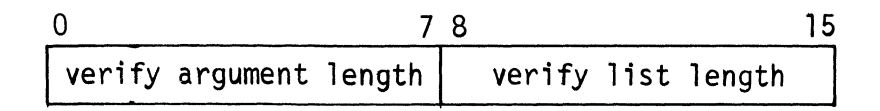

If the verify argument length is equal to the verify list length, the verify list consists of only one argument.

If the ratio of the verify list length to the verify argument length is an integer, that integer designates the number of verify arguments.

If the ratio of the verify list length to the verify argument length is not an integer, the ratio is truncated to the integer value and that integer designates the number of verify arguments.

The character string (or array) to be verified is specified by DD3. If the length field of DD3 is not equal to zero, the operand is a character string whose length (1 through 31) is specified by the length field. If the length field is equal to zero, the operand to be searched is specified by register R6. The format of register R6 is shown below.

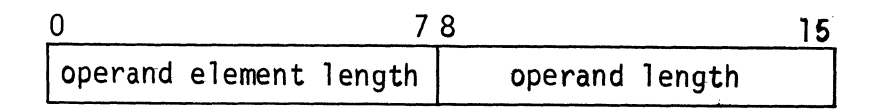

# *Section 8 Macro Facility*

The Macro Preprocessor is a program development tool that provides a convenient method for including in a source module sequences of statements that are specified in a macro routine.

A macro routine is a block of source code that is written only once and can be included multiple times within a given source program. A single statement, known as a macro call, is specified in the source program each time the sequence of statements is to be included. A source program containing one or more macro calls is called an unexpanded source program. Macro routines can be at the beginning of a source program or in a macro library; those occurring with a source program are called inline macro routines.

The Macro Preprocessor produces an expanded source program which is used as input to the Assembler. The expanded source program may contain an error flag for each nonfatal error. Each statement that contains a nonfatal error flag appears in the expanded source module as a comment statement with the appropriate error. (Nonfatal error flags are described in Appendix F.) If a fatal error occurs, processing terminates, an error message is issued to the error-out stream, and control returns to the Command Processor. (Error messages issued by the Macro Preprocessor are described in the *Systems Messages* manual.) The pound sign (#) and the at sign ,  $(Q<sub>0</sub>)$  designate macro processor comment lines. Upon request the macro processor generates comment lines that begin with the at  $sign(\mathcal{Q})$ . These lines are macro control statements without errors. The macro processor unconditionally generates comment lines that begin with the pound sign  $(\#)$ . These lines are statements with macro processing errors contained in them.

#### NOTE:

 $\overline{\mathbf{C}}$ 

 $\overline{\mathbb{C}}$ 

Honeywell provides a library of macro routines that support MLCP programming. (See the *MLCP Programmer's Reference Manual.)* 

#### **ORDER OF STATEMENTS WITHIN A SOURCE PROGRAM**

Statements within a source program must be in the order listed below:

- 1. TITLE Assembler control statement.
- 2. LIBM macro control statements and/or macro routines delimited by MAC and ENDM macro control statements.

(Optional) LIST or NLST Assembler control statement

(Optional) comment statements

Note:

LIBM statements, macro routines, comment statements, and a LIST or NLST statement can be intermixed.

- 3. Statements that constitute the body of the source module; includes macro calls.
- 4. END Assembler control statement. Identifies the end of the assembly language program. Statements subsequent to this statement will be ignored by the Assembler. If this statement is missing, both the Assembler and the Macro Preprocessor will generate an END statement.

Macro control statements and macro calls are described in this section. Assembler control statements are described in Section 4.

#### **MACRO ROUTINES**

A macro routine can be either generalized or specialized. A generalized macro routine causes a fixed expansion in the source module. A specialized macro routine permits specified values to be included in the expanded source module.

## **MAC WITHOUT PARAMETERS**

The following information is described below.

- $\bullet$  Creating a macro routine
- Specializing a macro routine
- Including protection operators
- Situating a macro routine

#### **CREATING A MACRO ROUTINE**

A macro routine must be preceded by a MAC macro control statement and followed by an ENDM macro .control statement.

#### MAC MACRO CONTROL STATEMENT, WITHOUT PARAMETERS

The MAC statement assigns a name to a macro routine; it must immediately precede every macro routine. MAC must be the last entry on the source line, or it must be immediately followed by a comma and an optional comment.

Format:

```
\text{macro-name}\Delta\text{MAC} [, [comment]
```
macro-name

Name of the macro routine; must be a valid symbolic name. To include the macro routine within a source module, specify the macro name in a macro call.

NOTE:

A macro routine can be specialized by including macro parameters in the MAC statement. (See "MAC Macro Control Statement, Including Parameters" later in this section.)

#### CONTENTS OF MACRO ROUTINE

A macro routine can include:

- Macro control statements, excluding MAC and ENDM
- Macro functions
- Assembler control statements, excluding END
- Assembly language statements

Macro control statements.and macro functions are described in this section. Assembler control statements and assembly language statements are described in Sections 4 and 5 through 7, respectively.

•

## **MAC WITH PARAMETERS**

Expanded source module:

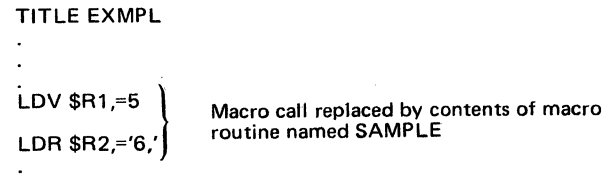

#### **PROTECTION OPERATORS**

Protection operators are brackets; they enclose one or more characters that are not to be interpreted by the Macro Preprocessor. Protection operators can be included in macro routines and/or in statements that constitute the body of a source program.

NOTE:

 $\mathcal{C}$ 

..

 $\big($ 

 $\blacksquare$ 

Brackets illustrated in each command's *Format* are not protection operators; they enclose optional characters.

#### Example:

This example illustrates an unexpanded source module, which includes protection operators, and the resulting expanded source module.

Unexpanded source module:

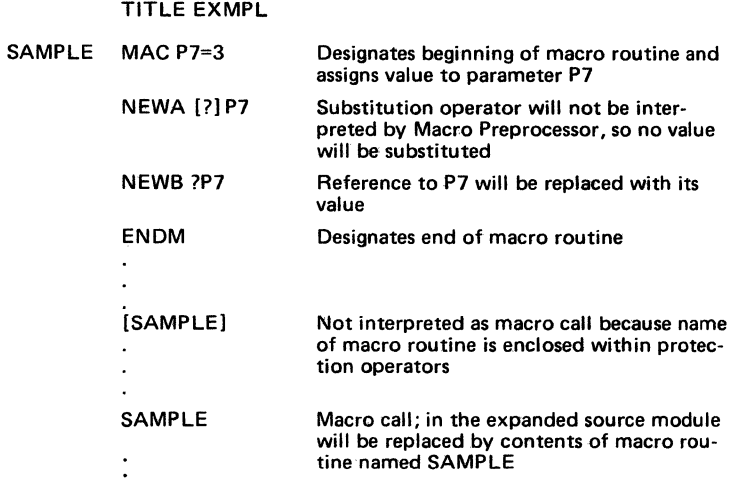

Expanded source module:

TITLE EXMPL SAMPLE NEWA ?P7 NEWB3

Contents of macro routine named SAMPLE

Protection operators cannot extend over operand or argument delimiters; to protect adjacent operands or arguments, enclose each one individually in brackets.

#### Example 1:

FOOa[AB],[CD]

The above macro call FOO designates that parameter PI equals [AB] and parameter P2 equals  $[CD]$ .

Example 2:

FOOa[AB,CD]

The above macro call FOO is *not* equivalent to the macro call illustrated in example 1. The macro call in example 2 specifies that parameter PI equals the character string consisting of the following three characters: [AB, and parameter P2 equals the character string consisting of the following three characters: CD].

If any part of a label or operation code is protected, the entire label or operation code is orotected.

Example:

 $LAB[EL]\Delta LD[R]\Delta$ \$R1,=100

The above statement is considered to have no label and no operation code.

Protection operators do not appear in expanded source modules unless the operators are embedded in other protection operators.

Example 1:

NEWA[?]P7

The above statement appears in the expanded source module as NEW A?P7.

Example 2:

DC 'A[BC[DEF]GH]I'

The above statement appears in the expanded source module as  $DCA'ABC[DEF]GHI'$ . Only the outermost protection operators are removed, unless the expanded source module is then reprocessed by the Macro Preprocessor.

Protected comment statements appear in the expanded source module with the protection operators removed. If protected comment statements appear in a macro routine, they are substituted in the expanded source module as described previously. Unprotected comment statements which appear in a macro routine are considered to document the macro routine itself; thus they are not substituted into the expanded source module.

Example:

ABC MAC HLT \*COMNTI [\*]COMNT2 ENDM

In the above example COMNT2 is considered a macro routine comment and will appear in the expanded source module as

\*COMNT2

COMNTI is not considered a macro routine comment and will not appear in the expanded source module.

#### **srrUATING MACRO ROUTINES**

Macro routines can be in the source module in which they are requested by macro call(s) and/or in macro libraries on a mass storage volume. A macro library is a directory whose files are macro routines. Each file must be a single macro routine that is referenced in a macro call by its file name. Its file name must be identical to the label of its MAC statement.

All macro routines within a source module must be at the beginning of the module. (See -"Order of Statements Within a Source Module" earlier in this section.)

MACRO FACILITY 8-6

7179 CB07-0lB I

#### **REQUOTE MACRO FUNCTION**

The requote macro function replaces each apostrophe in an alphanumeric character string with two adjacent apostrophes, and encloses the entire resultant string within single apostrophes. All characters in the original character string that are not apostrophes remain unchanged and appear in the resultant string.

Format:

?RQ(arg)

arg

(

 $\overline{\mathbf{C}}$ 

An alphanumeric character string to be requoted. (See "Designating Alphanumeric Values" in this section.)

Example 1:

?RQ(ABC) yields 'ABC'

Example 2:

?RQ('WHO') yields "'WHO'"

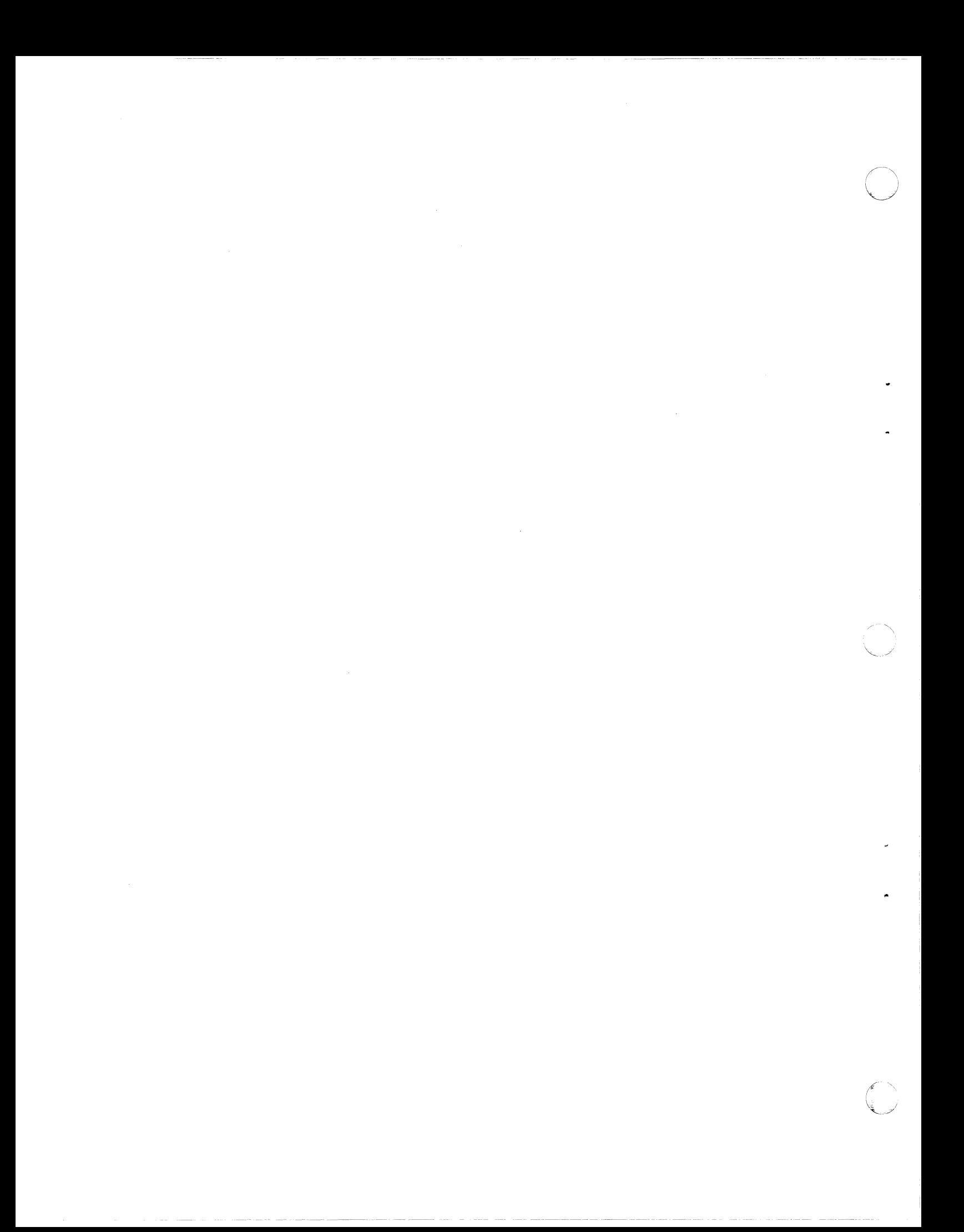

## TABLE A-1 (CONT). INTERNAL REPRESENTATION OF ASSEMBLY LANGUAGE INSTRUCTIONS

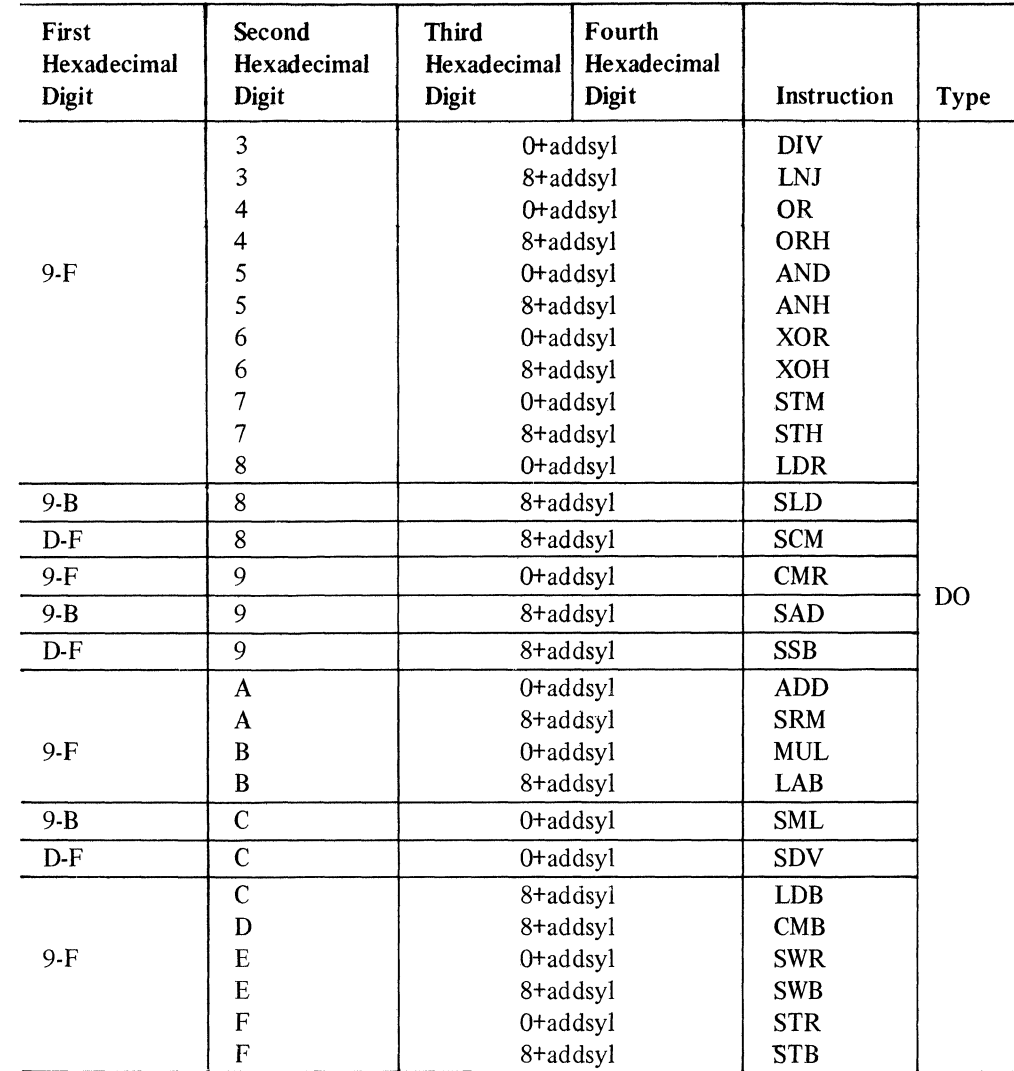

#### TABLE A-2. ADDRESS SYLLABLES FOR CPU & SIP INSTRUCTIONS

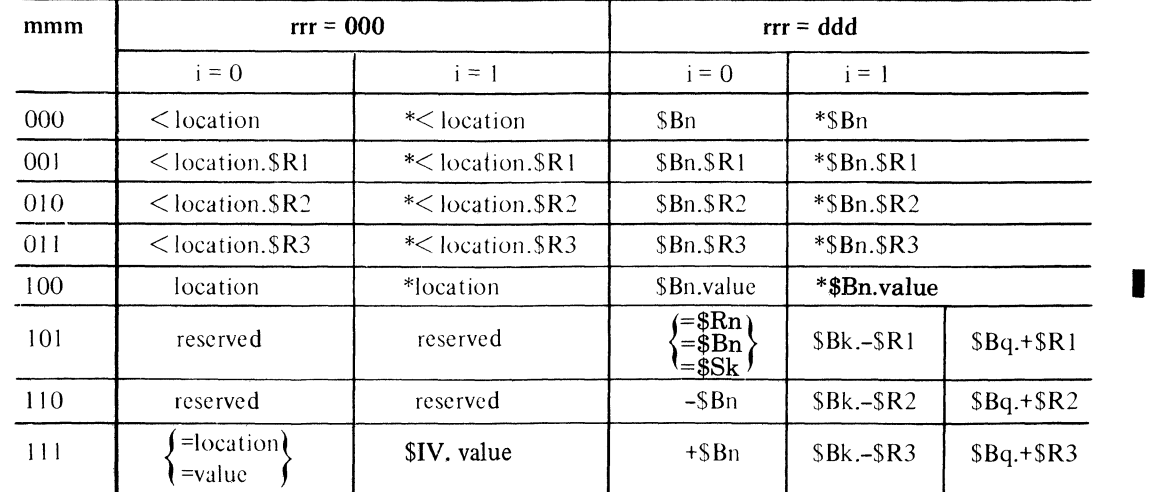

NOTE: An address syllable can be represented as mmmirrr, which are the last seven bits in the word; n can be any number between 1 and 7 and is equal to rrr for rrr#0; k is a number within the range 1 through 3 and is equal to rrr for rrr = 1, 2, 3; and q is a number within the range 1 through 3 and is equal to rrr-4 for rrr = 5, 6, 7. For more information about these address expressions, see "Addressing Techniques" in Section 5.

PROGRAMMER'S REFERENCE **INFORMATION** 

#### **VALID ADDRESS EXPRESSIONS**

Table A-3 lists all of the valid address expressions and shows graphically how each derives the effective address of the data to be used in the operation.

The various types of symbolic names, constants, and expressions (other than address expressions) are described in detail in Section 2.

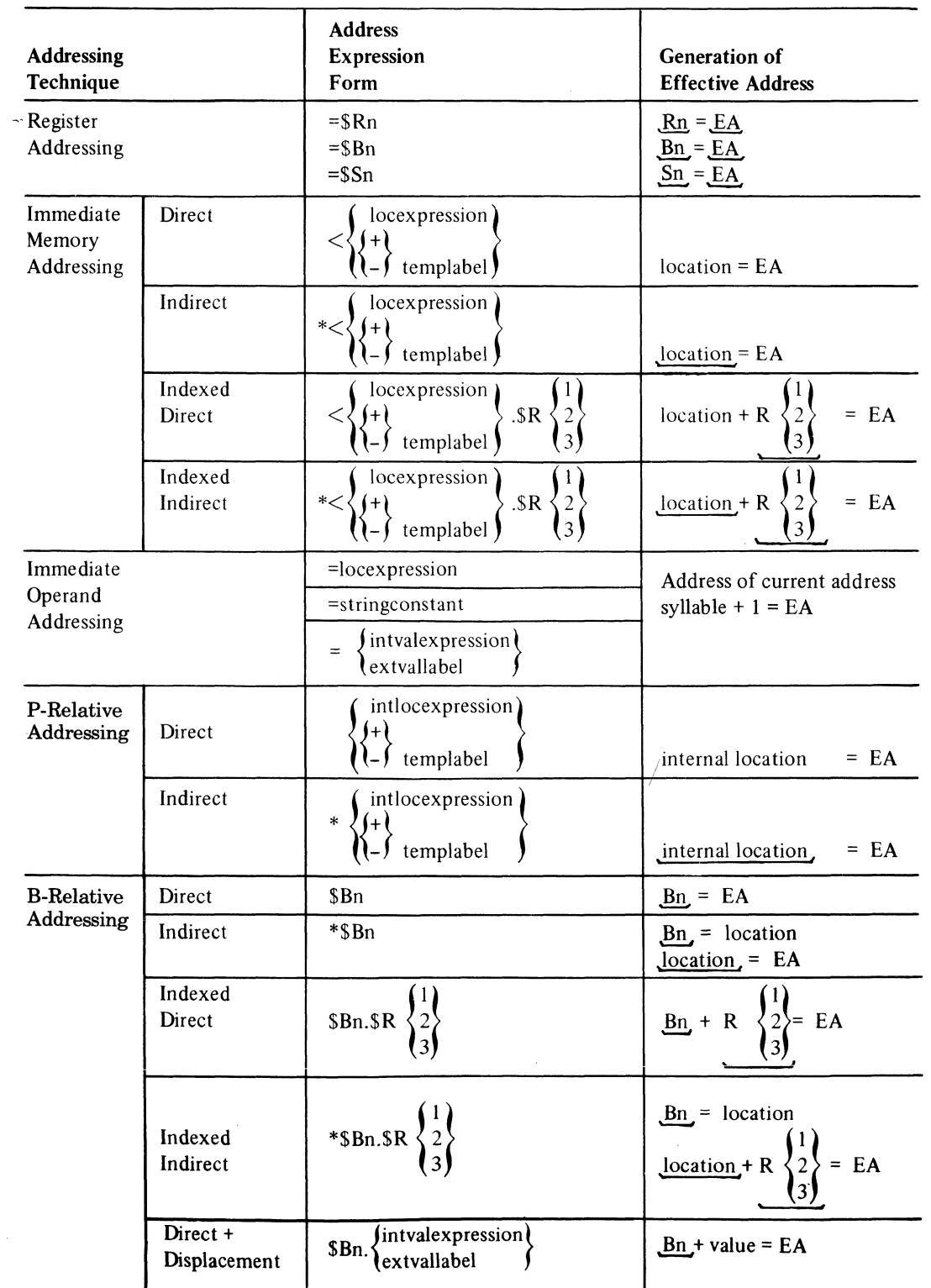

#### TABLE A-3. SUMMARY OF VALID FORMS OF ADDRESS EXPRESSIONS FOR CPU AND SIP INSTRUCTIONS

PROGRAMMER'S REFERENCE **INFORMATION** 

 $\blacksquare$ 

в

 $7/79$ CB07-01B

#### **TABLE A-3 (CONT). SUMMARY OF VALID FORMS OF ADDRESS EXPRESSIONS FOR CPU**

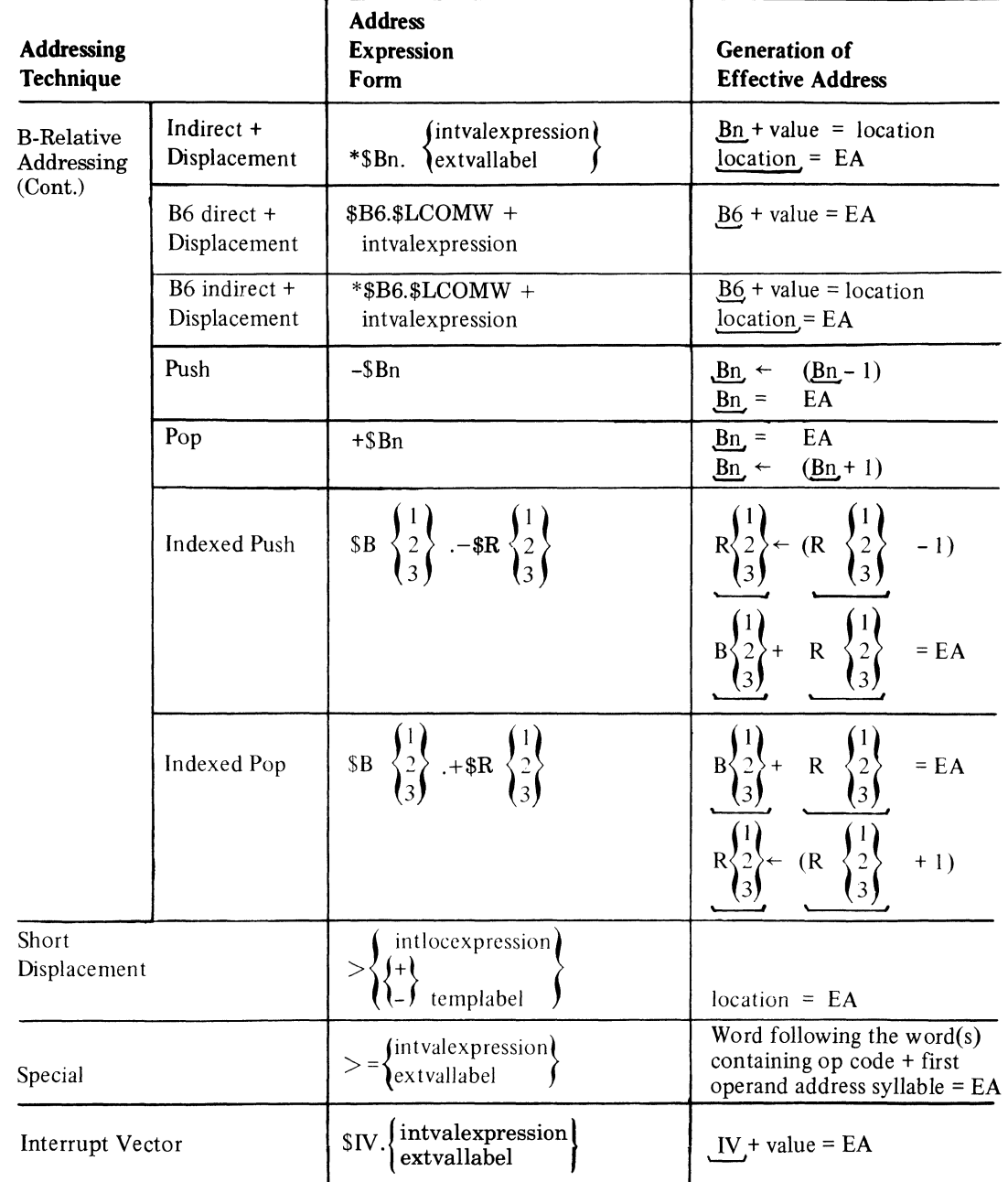

NOTE: The symbols used in this table have the following meanings:

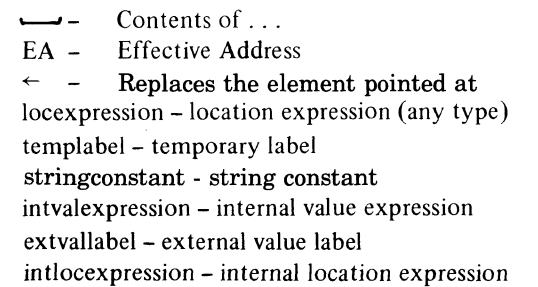

Indirect memory addressing Immediate memory addressing Short displacement addressing Specified Addressing Component separator

(indexing and displacement)

All other notations represent standard usage as defined in the preface of this manual or required Assembler-specific symbols.

\*  $\,<$  $>$  $>=$ 

PROGRAMMER'S REFERENCE INFORMATION A-ll

 $\overline{\mathbf{C}}$ 

7179 CB07-01B

J.

I

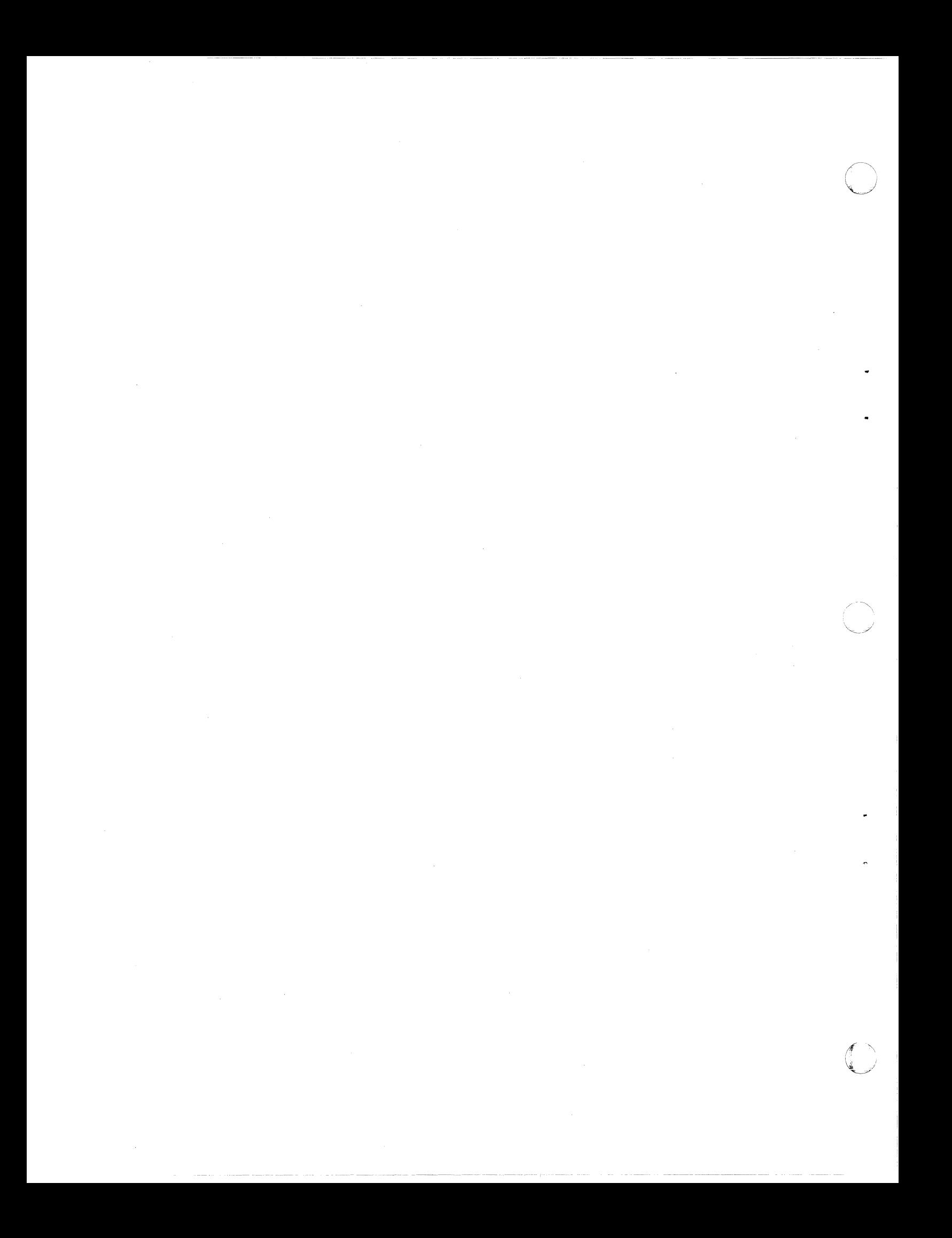

# **Appendix C**

## **Sample Assembly** Language Program

The following sample programs illustrate many of the aspects of the assembly language  $\ast$ described in this manual.

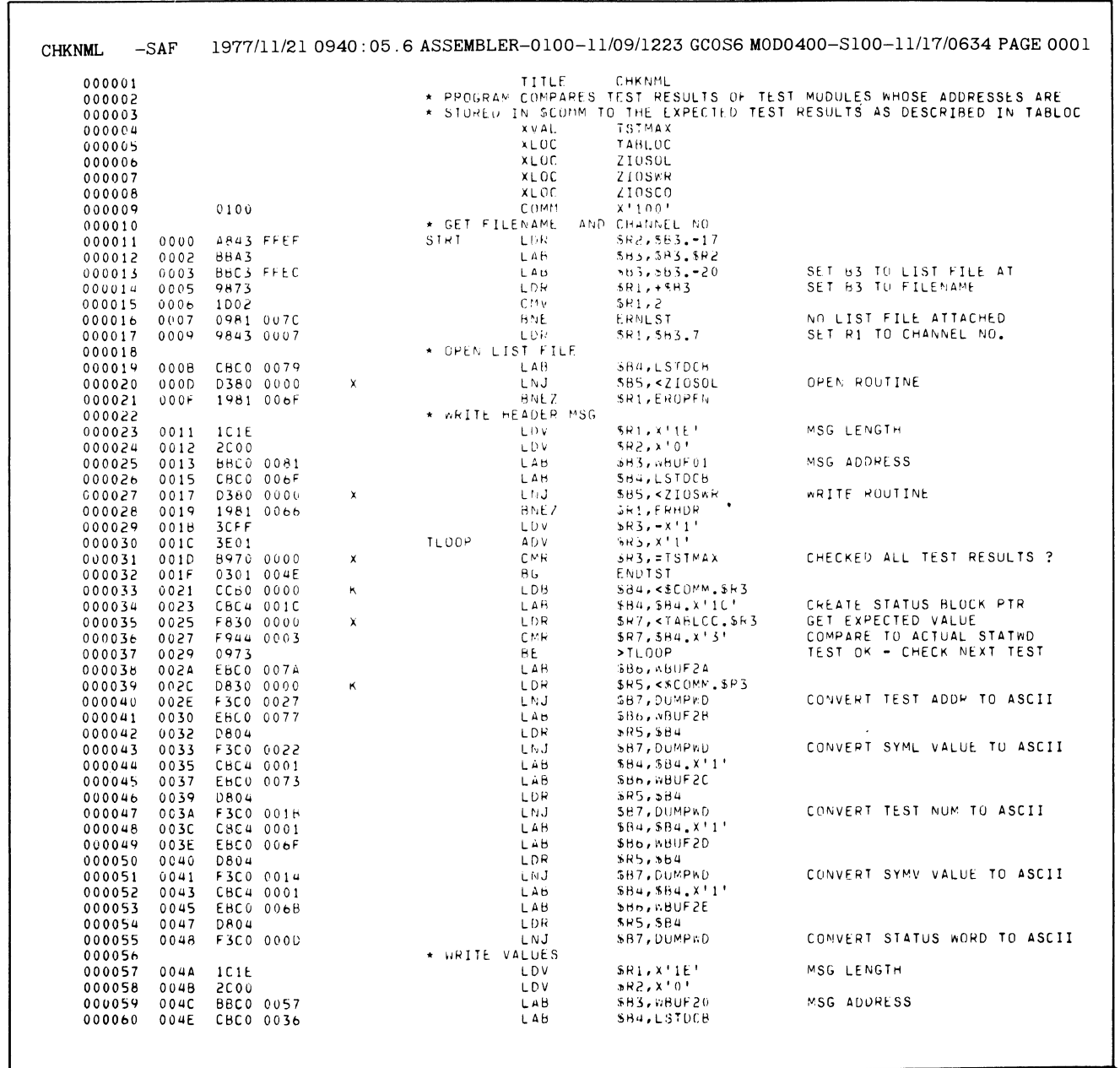

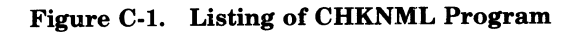

SAMPLE ASSEMBLY LANGUAGE PROGRAM

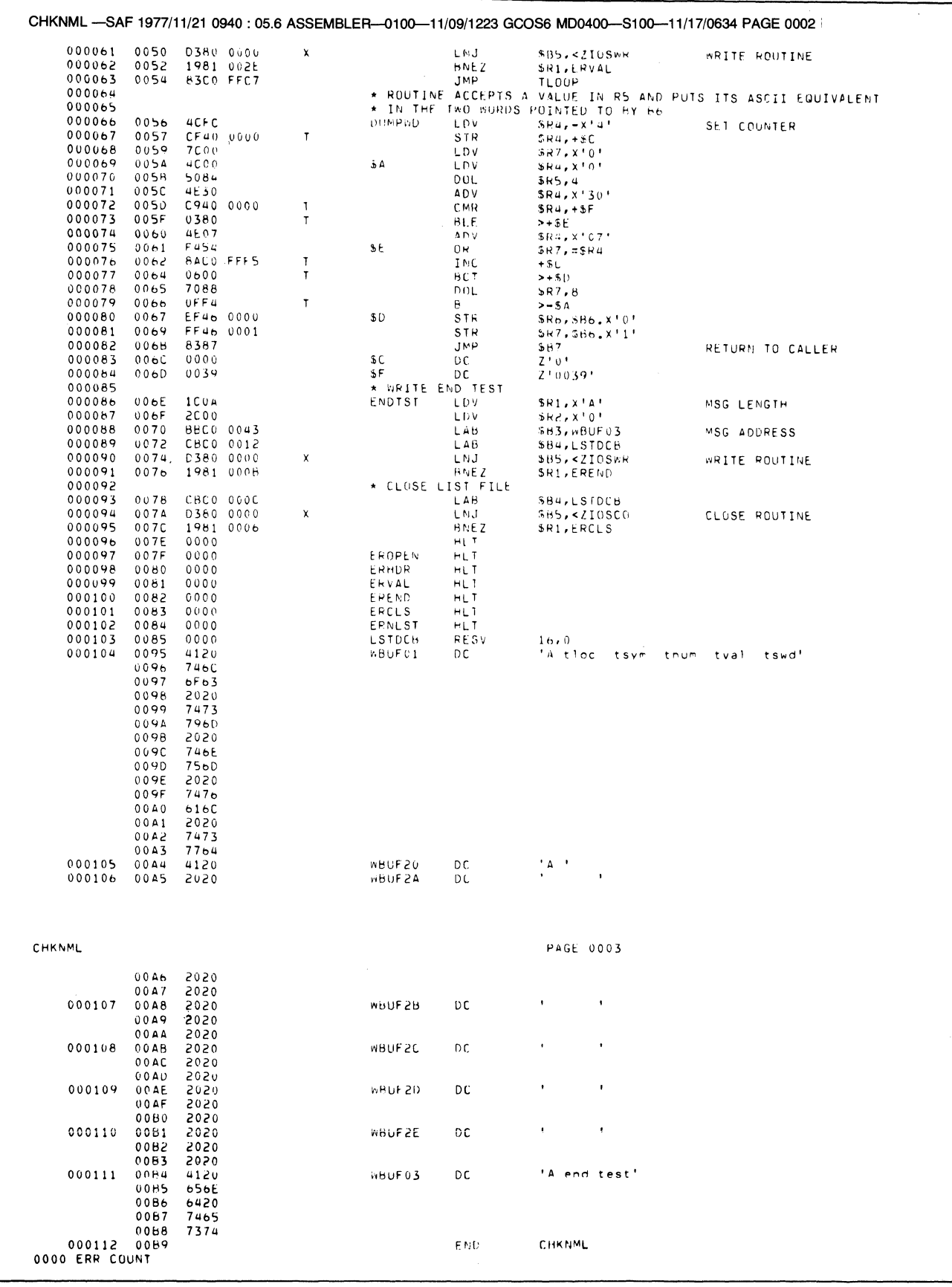

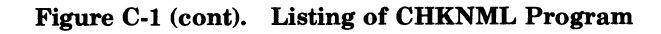

SAMPLE ASSEMBLY<br>LANGUAGE PROGRAM

 $CB07$ 

## *AppendixL Assembly Language Program Independence*

#### **ASSEMBLY LANGUAGE PROGRAM HARDWARE INDEPENDENCE**

If an assembly language program written for a Series  $6/20$  or  $6/30$  is to be used on a Series  $6/40$ or *6/50,* the program must be written to be program independent of the hardware model. The additional features in the larger Series *6/40* and *6/50* that must be considered are instruction prefetching that affects self-modifying procedures and long address form (LAF). The GCOS 6 MOD 400 Linker produces SAF, LAF, or SAF-LAF Independent Code (SLIC) bound units.

#### **SELF-MODIFYING PROCEDURES**

 $\big($ 

 $\big($ 

 $-$ 

Use of a self-modifying procedure should be carefully considered for two reasons: (1) a self-modifying procedure cannot be made reentrant, and (2) the instruction, as modified, might not be executed because of the instruction prefetching feature of the Series *6/40* and *6/50.* With instruction prefetching, an arbitrary number of words are prefetched in parallel with the execution of the current instruction. The prefetch buffer is emptied only when a transfer of control occurs. If an instruction is stored in a word that previously was prefetched, the prefetch buffer *isnot* cleared and the prefetched instruction will be executed as it was prior to modification.

However, if a self-modifying procedure must be used, the program must contain code to remove the prefetched instruction from the prefetch buffer after modification is complete but before the modified code is executed. This can be done by executing an unconditional branch of the form:

B \$+2 FLUSH THE PREFETCH

#### **WRITING SOURCE PROGRAMS THAT CAN BE EXECUTED IN BOTH SAF AND LAF CONFIGURATIONS**

There are two methods for writing a source program so that it can be executed in both SAF and LAF configurations: SAF/LAF independence by assembly, which produces a program that is assembled differently for each type of configuration, and SAF/LAF independence by loading, which produces a program that is assembled and linked in the same way but is loaded differently. For the second method, SAF/LAF Independent Code (SLIC) is used to create the source program.

A SLIC program consists entirely of Assembler control statements, assembly instructions, and macro calls, all of which are described in the *Assembly Language Reference* manual. These items must be selected and combined according to the rules and restrictions described in the following text. SLIC is the code that results from this procedure.

As shown by Figure L-l, a program can run on a SAF and LAF configuration, if all the compilation units are SLIC compilation units and linking is done by a GCOS 6 MOD 400 Linker. When requested, the Assembler produces SLIC compilation units. However, the Assembler does not check that the code conform to the SLIC rules and restrictions. If the code does not conform, the results of the program are unpredictable.

The valid ways in which SAF and SLIC compilation units and LAF and SLIC compilation units can be linked into bound units are shown in Figure L-2.

The following system service macro calls should not be used in a program written in SAF/LAF independent code (SLIC):

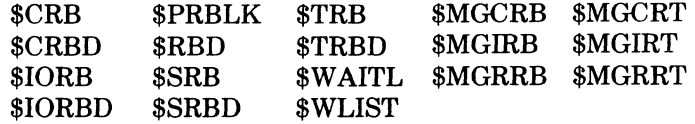

~EMBLYLANGUAGEPROGRAM *7/79*  INDEPENDENCE

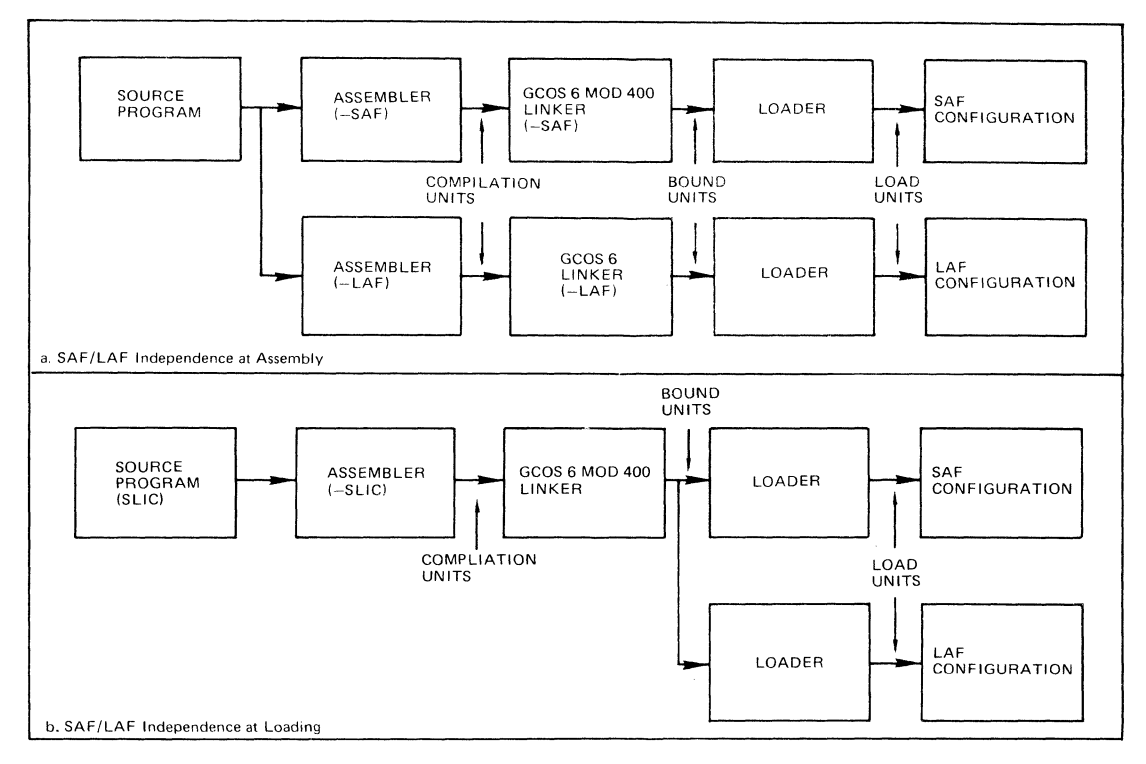

**Figure L-l. Methods of Achieving SAF/LAF Independence** 

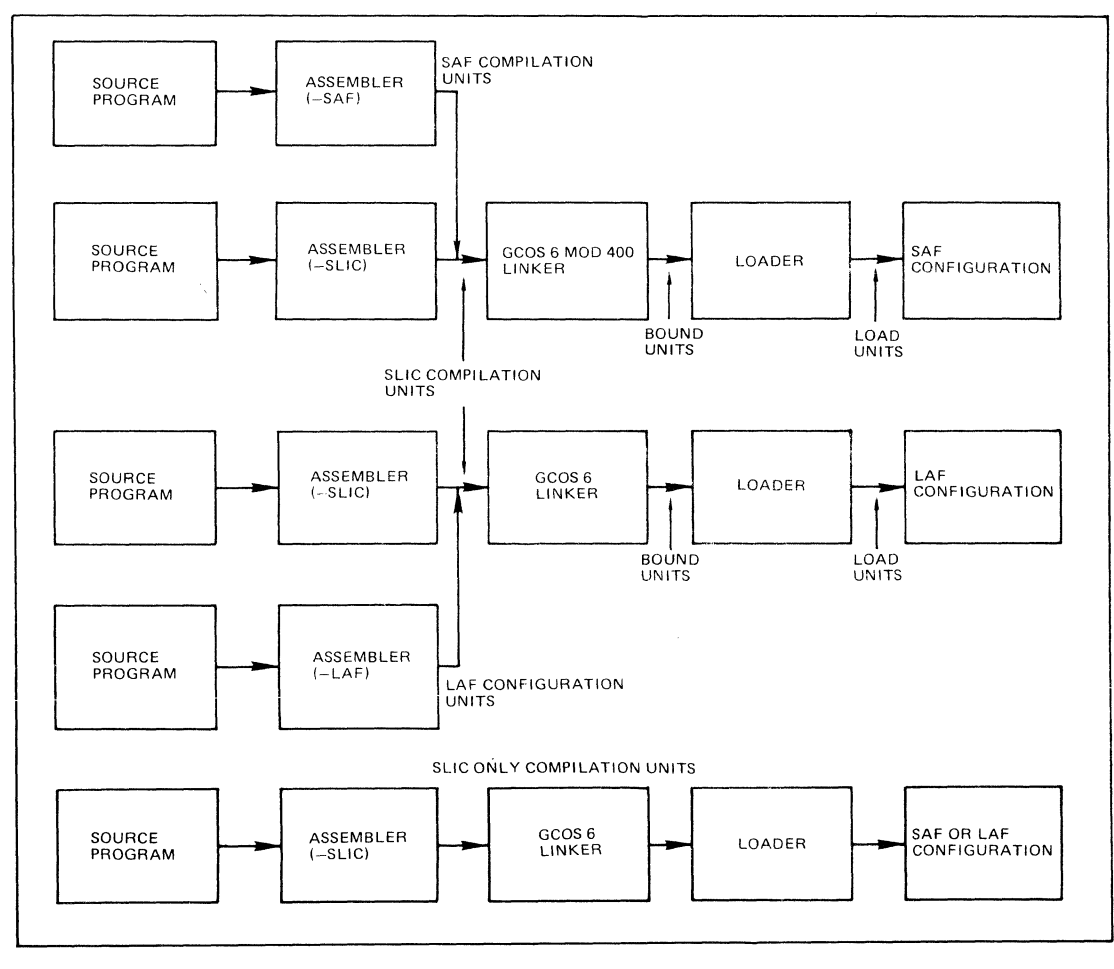

**Figure L·2. Valid Combinations of Compilation Units for Linking** 

**ASSEMBLY LANGUAGE PROGRAM INDEPENDENCE** L-2

 $\sim$ 

*7/79*  **CB07-0lB** 

#### **SAFILAF INDEPENDENCE BY ASSEMBLY**

An assembly language program assembled to execute under a SAF system can be converted to execute under a LAF system by simply reassembling the program for execution on the LAF system. Reassembly is usually possible *provided that the following rules are observed when the program is written.* 

- 1. The program must be written so it will assemble without errors in either configuration; e.g., a short displacement branch must satisfy the conditions  $-64 \le d \le 1$  or  $2 \le d \le 63$  words on the LAF configuration as well as on the SAF configuration.
- 2. All memory locations should be referenced by their symbolic names. The assembly language label \$AF can also be used in expressions to correctly reference the desired memory location; however, the \$AF reference should be used with care since its use requires a good understanding of how the hardware operates.
- 3. Offsets to elements of a data structure containing pointers must be defined symbolically. When the data structure actually exists in another program, the assembly language label \$AF can be used in an equate statement to provide the proper template.
- 4. All constants used in index computation to reference arrays of structures containing pointers must be symbolically defined. For example: if the span of an array element is "a" words plus "b" addresses, then the

constant should be defined by the expression  $a + b^*$ \$AF. This constant can then be used to compute an index register value which is in turn used in a LAB instruction to set a base register to the beginning of the desired occurrence of the array element.

- 5. All fields that are to contain pointers must be defined as address constants or a reserve of \$AF words. Such fields must be referenced by their symbolic names.
- 6. All external procedure calling sequences that modify their argument list must be designed to operate correctly, through the use of \$AF, whether assembled for a SAF or LAF configuration.
- 7. The size of a common block that contains pointers must be specified by an expression involving the label \$AF to give the correct size, whether the program is assembled for a SAF or LAF configuration.
- 8. All address manipulation must be performed using base registers (B1-B7). The LAB instruction with base plus displacement or base plus index addressing is useful for address manipulation.

#### SAFILAF **INDEPENDENCE BY LOADING**

 $\blacksquare$ 

This section contains rules for writing assembly language programs that can be executed (without reassembly or relinking, but with suitable modifications by the loader) in either a SAF or LAF configuration. That is, the source language program can be assembled and linked into a bound unit. This bound unit can then be loaded and executed on either a SAF or LAF configuration.

#### **DIFFERENCES BETWEEN SAF AND LAF**

Memory is allocated and most memory addresses are determined by the Assembler or a compiler. SAF and LAF differ in their definition and use of memory addresses. This difference affects the following items:

- 1. Instructions or data whose size (space allocated) depends on the addressing mode; that is,
	- a. Instructions that use IMA operands (and base register instructions that use IMO operands).
	- b. Declarations of memory addresses as data; that is, address constants or address variables.
- 2. Data whose location in memory depends on the addressing mode; in particular, data structures whose address or format is determined by hardware specifications, such as interrupt and trap vector and save areas (IV, TV, ISA, TSA).

7179 CB07-0lB

- 3. References to such instructions or data. The significant instances of this are:
	- a. References to (sequences of) instructions using IMA operands.
	- b. References to data structures containing pointers.
	- c. References to data structures defined by hardware.

Such references are resolved by (1) the Assembler or compiler (for most internal or common references), (2) the Linker (for some internal references, some common references, and external references), or (3) the loader (for some external references and for relocation).

- 4. Memory addresses, whether in instructions or in data declarations, that contain values prior to the start of execution. The significant instances of this are:
	- a. IMA operands and IMO operands in base register instructions.
	- b. Declarations of pointers with initial values; that is, address constants (DC <location-expression).

These memory addresses must be examined because the value of the memory address must be resolved in a single word for SAF and in two words for LAF.

5. Addressing formats and instructions whose execution is different in the two addressing modes. Specifically, the addressing formats for indexing with or without pre-decrement or post-increment (the  $\Re$ R,  $\Re$ ,  $\Re$ R,  $\Re$ ,  $\Re$  +  $\Re$  types) and for push and pop (+ $\Re$ B and  $-\Re$ B) operate differently when used with the five base register instructions:

LDB, STB, CMB, SWB, CMN

#### **GENERAL RULES FOR WRITING SLiC PROGRAMS**

- 1. Allocate two words for all memory addresses, whether they are instruction operands or data declarations. That is, generate or assemble essentially in LAF. This ensures that sufficient space is allocated to execute in LAF. (The Assembler will set \$AF equal to 2 when invoked with the -SLIC control argument.)
- 2. When loading a SLIC program for execution in SAF, the loader will:
	- a. Replace a sequence of (two word) pointers in an argument list or a pointer array by a sequence of one-word pointers followed by an equal number of one word NOPs. That is, the sequence is compressed into consecutive words. Adjustment of references to such argument lists and pointer arrays is *not* performed. In the case of an argument list, the control word is also adjusted appropriately.
	- b. Replace an individual (two word) memory address, whether an instruction operand or a data item, by a single-word memory address followed by a one-word NOP. That is, the value is moved into the first of the two words. References to the leftmost of the two words work for both SAF and LAF execution.

#### **PROCEDURES FOR WRITING SPECIFIC PARTS OF A SLiC PROGRAM**

The following procedures for writing specific parts of a SLIC program are derived from the general rules described previously. Methods for handling data structures, pointers, argument lists, and other commonly used items are described.

#### ADDRESSING MODE

Invoke the language processor with the -SLIC argument. For the Assembler, this sets \$AF equal to 2. Assembly language programs should use the ARGLST and PTRAY Assembler control statements to define argument lists and pointer arrays, respectively. The CALL statement will also generate an appropriately identified argument list. Individual pointers should be defmed as address constants or by a RESV statement with the reserved label \$AF.

--~- --------~--~----- --- -----------~-~-~-- -~-~~----~------

o

..

..

#### DATA STRUCTURES CONTAINING POINTERS

The techniques used for declaring, allocating, and referencing data structures containing pointers differ somewhat, depending on the kind of data structure. The most commonly used data structures containing pointers are classified as follows:

- Data management structures (FIBs).
- Argument lists (in calls) and pointer arrays.
- Request blocks (RBs).
- Individual pointers.

•

 $\left($ 

•

• Hardware defined structures.

For FIBs, two words are allocated for each pointer whether execution is to be in SAF or LAF. For argument lists, pointer arrays, and request blocks, one word is allocated for each pointer when execution is to be in SAF or two words are allocated when execution is to be in LAF.

For argument lists and pointer arrays in a SLIC program, the loader compresses the sequence of two-word pointers into consecutive single-word pointers for execution in SAF. For request blocks, the loader does not compress the structure.

With this approach, software  $-$  including the operating system  $-$  has to deal with only one form for a given system data structure. For FIBs (and individual pointers), there is only one form, regardless ofthe addressing mode in which the program is executing. For argument lists, pointer arrays, request blocks, and hardware defined structures, a program executing in a given addressing mode receives only the form corresponding to that address mode.

An individual pointer must always be addressed by its first (or only) word. This is how the hardware works, and is why the loader moves the value into the first word when loading for execution in SAF. (Elements of an argument list or a pointer array, other than the first, cannot be referenced symbolically, as noted later.)

References to a pointer should be with instructions that explicitly operate on addresses; e.g., LDB. Other instructions, such as those that always operate upon two-word items, should be used carefully in a SLIC program. For example, arithmetic operations cannot be performed because when they are executed in SAF, the value of a pointer appears in the high-order position (first of the two words), not in the low-order position (second ofthe two words) appropriate for arithmetic.

#### DATA MANAGEMENT STRUCTURES (FIBS)

Data management structures (FIBs) must be allocated with two words for each pointer in them. A FIB is not compressed when loaded for execution in SAF; but the loader does move the value of the pointer from the second word into the first.

This kind of structure can be declared symbolically. Honeywell supplies the declaration as a macro for use in assembly language programs.

Data items, including pointers, can be referred to symbolically via the declaration. Refer to a data item by the label assigned to it or by an expression not using \$AF.

When referring to pointers with base register instructions, do *not* use the indexed, push, or pop addressing formats. These addressing formats will not work with this kind of structure, because they index, increment, or decrement by one-word units when executing SAF and two-word units when executing in LAF.

An initial value can be declared for any data item, including pointers.

#### ARGUMENT LISTS AND POINTER ARRAYS

When argument lists and pointer arrays are used as system data structures (e.g., in inter-program communication), a standard form is required. Argument lists and pointer arrays use one-word (consecutive) pointers when they are executed in SAF. They must be allocated with two-word pointers in a SLIC program, so that it can be executed in LAF. However, they are compressed by the loader when they are loaded for execution in SAF. This permits them to be declared with initial values  $-$  in particular, it minimizes the need to assign values to arguments at execution time.

Thus, when a SLIC program executes in SAF, the pointers in an argument list or a pointer array occupy consecutive words, and the remainder of the structure is initialized to a sequence of one-word NOPs.

Although this kind of structure can be declared with initial values (because it will be altered appropriately by the loader for execution in SAF), it should be referenced only by base register instructions because the addresses of the pointers in it depend on the addressing mode used at execution time.

Assembly language programs should define argument lists via the CALL statement or through use of the ARGLST Assembler control statement. Pointer arrays should be defined by the PTRAY Assembler control statement.

The first pointer of an argument list or pointer array and the control word of an argument list can be referred to symbolically. When a SLIC program is loaded for execution in SAF, the pointers are compressed from a sequence of two-word values into a sequence of one-word (consecutive) values. As a result, references to other data items in this kind of structure must be computed at execution time.

Refer to a pointer in this kind of structure only with base register instructions with indexed, push, or pop addressing formats. These addressing formats will work because they index, increment, or decrement by one-word units when executing in SAF and two-word units when executing in LAF. For example, suppose there are n elements (arguments or elements of a pointer array), and the location named N contains the desired element number in the range 1 to n. Let register B7 point either to the argument list's control word or directly to the first word of the pointer array. Then, a convenient way of referring to the desired element is:

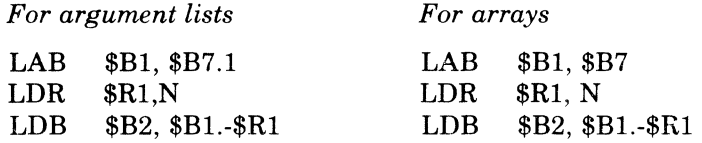

Ifthe element number is known at assembly time, rather than being a variable as assumed in the code sequences above, then the references to  $N$  can be replaced by an immediate memory operand (=N) or the LDR may be replaced by an LDV if  $N \le 127$ . Do not use the base register plus displacement addressing format (as in LDB \$B2,\$Bl.N-l), because that addressing format does not adjust for addressing mode.

#### REQUEST BLOCKS (RBS)

A request block must be allocated with two words for each pointer in it when it is executed in LAF, but only one word for each pointer when it is executed in SAF. In a SLIC program, the two-word allocation is *not* compressed by the loader for execution in SAF.

A request block *cannot* be declared symbolically in a SLIe program. Since it has one-word pointers when it is executed in SAF and two-word pointers when it is executed in LAF, the same declaration cannot be used for execution in both addressing modes. This kind of structure must be constructed (have values placed in it) at execution time.

Data items (including pointers) in request blocks *cannot.* in general, be referred to symbolically. Since pointers occupy a different number of words in the two addressing modes, addresses within the structure are not known at assembly time. References to data items in a request block must be computed at execution time.

A convenient technique for constructing a request block is to step through it item by item, using the automatic incrementation addressing formats. When pointers are referenced, base register instructions can be used with the indexed, push, or pop addressing formats. These instructions work on either addressing mode because they use one-word units when executed in SAF and two-word units when executed in LAF. Do *not* use the LAB instruction with indexing, incrementation, or decrementation, since the LAB uses one-word units in both addressing modes.

An initial value *cannot* be declared for a data item in a request block.

ASSEMBLY LANGUAGE PROGRAM INDEPENDENCE L-6

7179 CB07-0lB ..

..
### INDIVIDUAL POINTERS

An individual pointer ("DC <location-expression" in assembly language) can be declared symbolically. Each pointer must be declared as an individual data item.

An individual pointer should be referred to by its label. However, as is the case in SAF/LAF independence by assembly, an individual pointer can also be referred to by a location expression involving the use of \$AF.

When referring to an individual pointer (with a base register instruction), do not use the indexed, push, or pop addressing formats.

An initial value can be declared for an individual pointer. Thus, a SLIC program can contain individual address constants (as well as address constants in FIBs, argument lists, and pointer arrays).

### HARDWARE-DEFINED STRUCTURES

Certain data structures are defined by the hardware. These structures have one-word pointers when executing in SAF, and two-word pointers when executing in LAF. Structures of this kind are:

- Base register areas used with SAVE and RSTR instructions. The same mask should be used to restore registers as was used to save them, and the save area must have two words reserved for each base register to be saved.
- Trap and interrupt vectors and save areas:

User programs must reference trap save areas in the same way that request blocks are referenced; i.e., the addresses needed must be computed at execution time. Only the operating system is allowed to access the trap vectors, interrupt vectors, and interrupt save areas.

• Queue frames and stack headers:

Queue frames and stack headers are treated the same as request blocks for the purpose of creating a SLIC program.

#### IMMEDIATE MEMORY ADDRESS OPERANDS

An immediate memory address (lMA) operand ("< location-expression" in assembly language) cannot be followed by other fields of the instruction because the loader would not move those other fields when loading for execution in SAF. The loader places the value of the IMA operand only into the first word, and sets the second word to a NOP.

This constraint applies to the following instructions:

- Input/output instructions  $-$  IO, IOH, and IOLD.
- Bit instructions LB, LBC, LBF, LBS, and LBT; these instructions cannot be masked, but can be indexed if they use the IMA operand field.
- SAVE, RSTR, SRM .

(

..

./

Other instructions either do not allow IMA operands or have only one possible address operand and do not have control fields following, so they can be used without restriction.

#### ABSOLUTE ADDRESSES

Only the operating system and certain system programs such as Debug need to reference absolute memory locations. If any programs that need absolute addressing are to be written as SLIC programs, all absolute addresses must be generated at execution time.

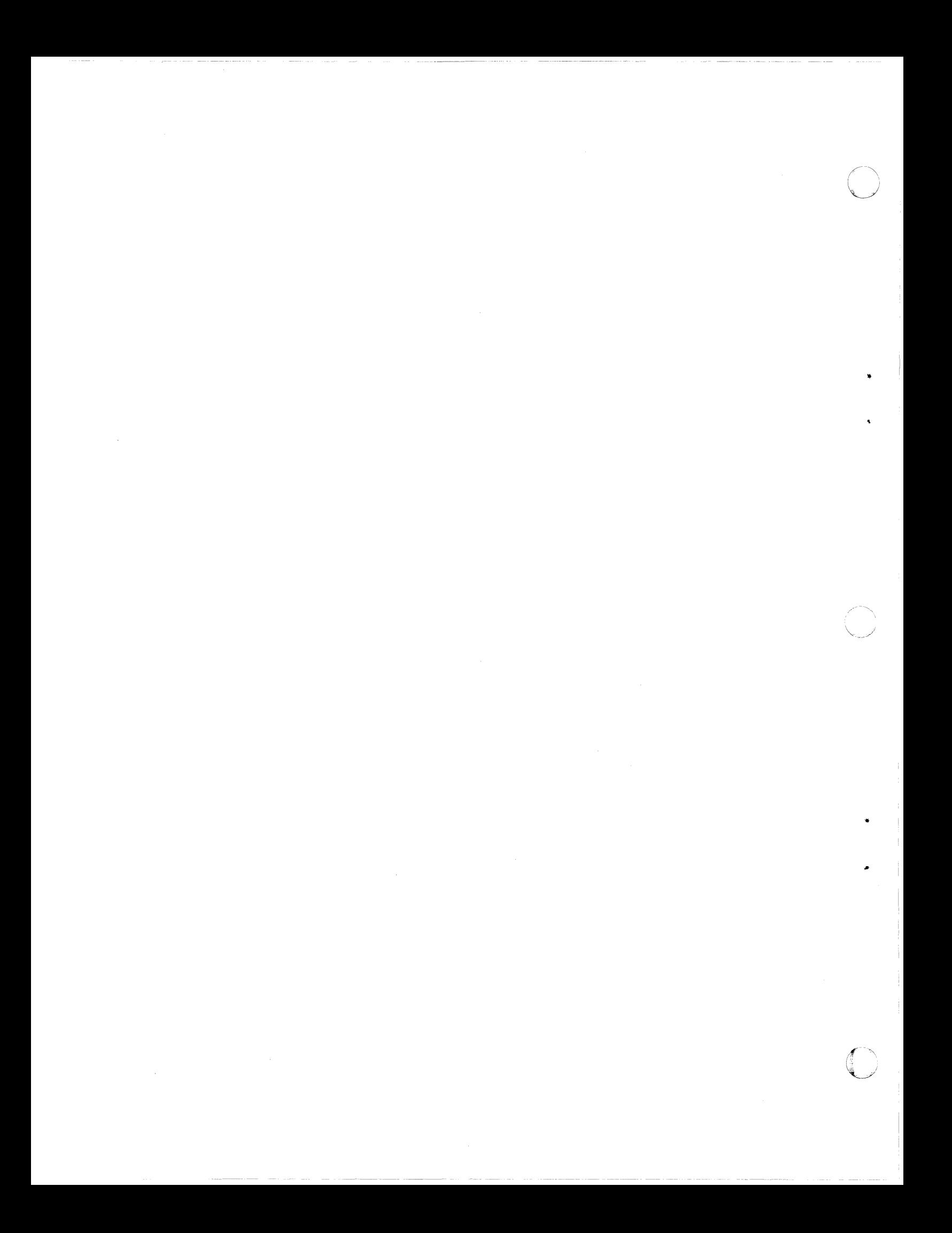

# *AppendixM Reentrant Programs*

A program is defined as reentrant if a single copy of its code can be simultaneously executed by several tasks; the tasks may be in the same task group or in different task groups.

There are two categories of reentrant assembly language programs:

- 1. "Code only" programs that use no statically (permanently) allocated data storage (except the hardware registers). Data storage required by such programs is dynamically allocated. Normally, only system programs and small service subroutines (e.g.; binary to decimal conversion) are written this way.
- 2. Programs in which the code and statically allocated data are separated by the use of common blocks, with the allocation of static data storage being managed by the system.

Programs belonging to the second category are discussed below. It is assumed that the reentrant programs must operate in both MOD 400 and MOD 600. The use of dynamically allocated data storage is not discussed in this appendix.

A reentrant program defines the following three address spaces and their initial content:

Pure code section

(

c

7

•

- Local data section
- Nonlocal data section

Pure code consists of pure procedures and constants. A pure procedure is one that never modifies any part of itself during execution. One copy ofthe pure code is shared by all users of the reentrant program.

Local data is data that has a scope of identification no greater than the source unit in which it is declared. All other data is considered to be nonlocal.

In an assembly language program, these three sections are identified as follows:

- 1. Anything that does not have its origin defined as any kind of a common block is part ofthe pure code section.
- 2. Anything that has its origin defined in the local common block named \$LCOMW is part of the local data section.
- 3. Anything that has its origin defined in a local common block other than \$LCOMW or in a nonlocal common block is part of the nonlocal data section.

The distinction oflocal data from nonlocal data is strictly for addressing purposes; the Linker combines them into a single load element.

The use of pointer data is restricted as follows:

- 1. A pointer, including IMA operands and IMO operands of the five base register instructions, in a pure code section may refer only to objects in a pure code section.
- 2. A pointer in a data section may refer only to objects in a data section; it may not refer to a pure code section.

All references made by executable code to local data must use B6 relative addressing. The first word of local data is referenced by  $$B6$.sLCOMMW, the second by  $$B6.$LCOMMW + 1, etc.$$ 

The program has no direct access to nonlocal data. Instead, the program must use indirect addressing through the local data to reference nonlocal data. Normally, this is done as follows:

- 1. Allocate a pointer in the local data section initialized with the address of the common block (or some location within it) to be referenced,
- 2. Load that pointer into a base register, other than B6, using B6 relative addressing, and

3. Access the nonlocal data using base relative addressing with the base register loaded in step 2.

The second step given above may be omitted when a base register is known to contain a pointer to the desired common block.

When a set of programs, written as described above, is linked in a "Link Separate environment", the Linker maintains the separation of code from data by placing the code and data in different load elements. The Linker also adjusts all B6 relative displacements, referring to local data, found in the code to reflect the positioning of that local data in the data load element. At execution time, the loading of a data load element causes B6 to be set to provide addressability to that data.

### Example:

Assume there are two programs: ABLE and BAKER. Assume that ABLE declares and references common blocks A and B, and that BAKER declares and references common blocks B and C. The programmer will "see" ABLE and BAKER as shown below.

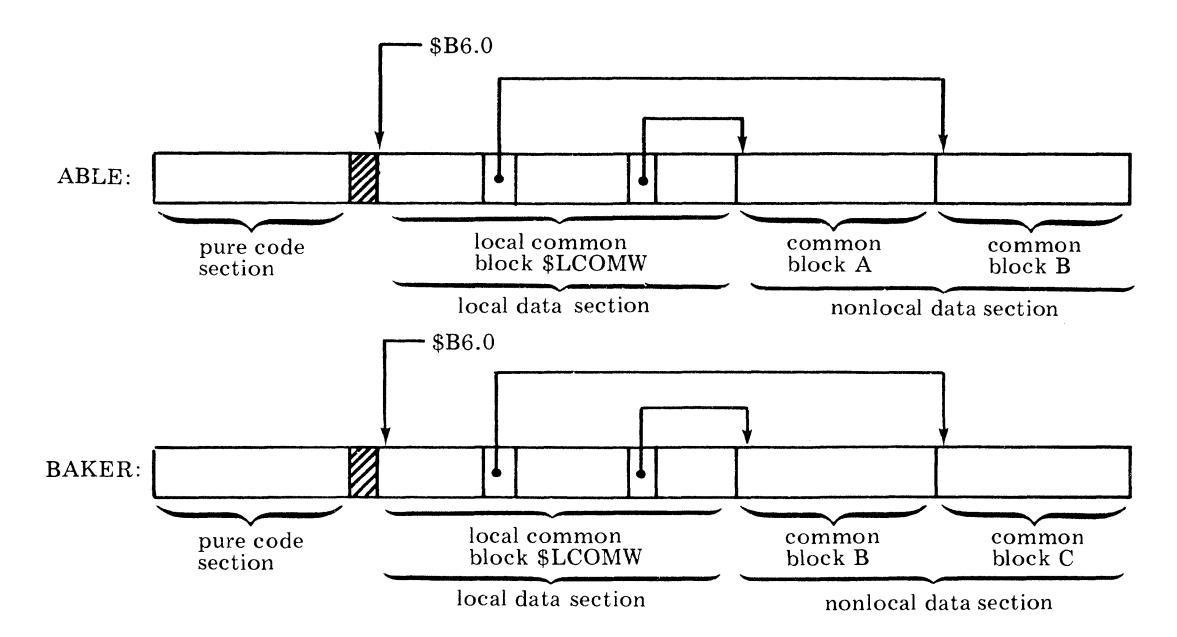

After ABLE and BAKER are linked as a bound unit, the executing code sees the following:

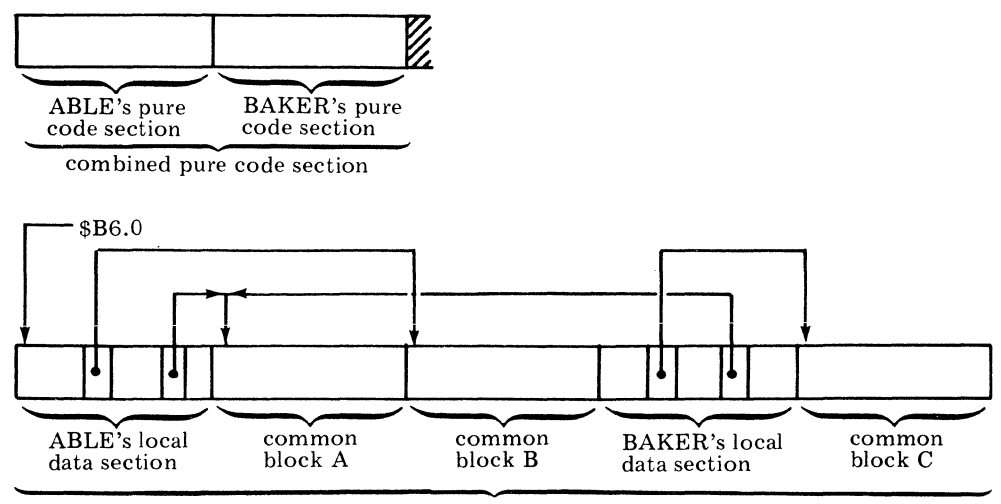

combined data section

In the above illustration, the Linker has adjusted the displacement in all of BAKER's B6 relative references to its local data by the size of ABLE's local data plus the size of common block

 $7/79$ CB01-01B A plus the size of common block B. This assumes that the bound unit was linked for MOD 400 and the size of the combined data section is less than 32K words. If the bound unit was linked for MOD 600 or the size of the combined data section is greter than 32K words, B6 would point to a location 32K words, B6 would point to a location 32K words further to the right, and the displacement in all of ABLE's and BAKER's B6 relative references to their local data would have an additional adjustment of  $-32768$  words.

The preceding example only considered programs linked into the root of a bound unit. When a reentrant program has overlays, some formal call/return mechanism, such as the Call/Cancel/ Exit Controller, must be used to save the calling overlay's B6 and set the called overlay's B6 on the call and to restore the calling overlay's B6 on the return.

The use of B6 relative addressing to reference local data places some limitations on the scope of data in a reentrant bound unit having overlays when compared to non-reentrant bound units. Data that may be referenced from a particular overlay of a bound unit linked in a "Link Separate environment" consists of:

- 1. That overlay's local data. This data may be referenced directly using B6 relative addressing.
- 2. That overlay's nonlocal data. This data may be referenced indirectly via a pointer contained in the overlay's local data.
- 3. When an overlay is formally called by another overlay, it may access any data received as a formal parameter using standard methods for accessing parameters.

The following is a summary of the rules for writing reentrant programs with statically allocated data.

- 1. Data must be separated from code through the use of common blocks and local common blocks. All local data must be placed in the local common block named \$LCOMW (i.e., \$LCOMW must be declared by the Assembler control statement "\$LCOMW LCOMM int-val-expression").
- 2. In the executable code, all references to local data must be through B6 relative addressing; e.g., \$B6.\$LCOMW +int-val-expression.
- 3. In the executable code, all references to nonlocal data must be made via pointers (to the nonlocal data) contained in the local data.
- 4. The program must be linked in a "Link Separate enviropment". A "Link Separate environment" is specified by the -R control argument of the LINKER command in MOD 400 or through the use of LINKS Linker commands in MOD 600.

*(i* 

(

«

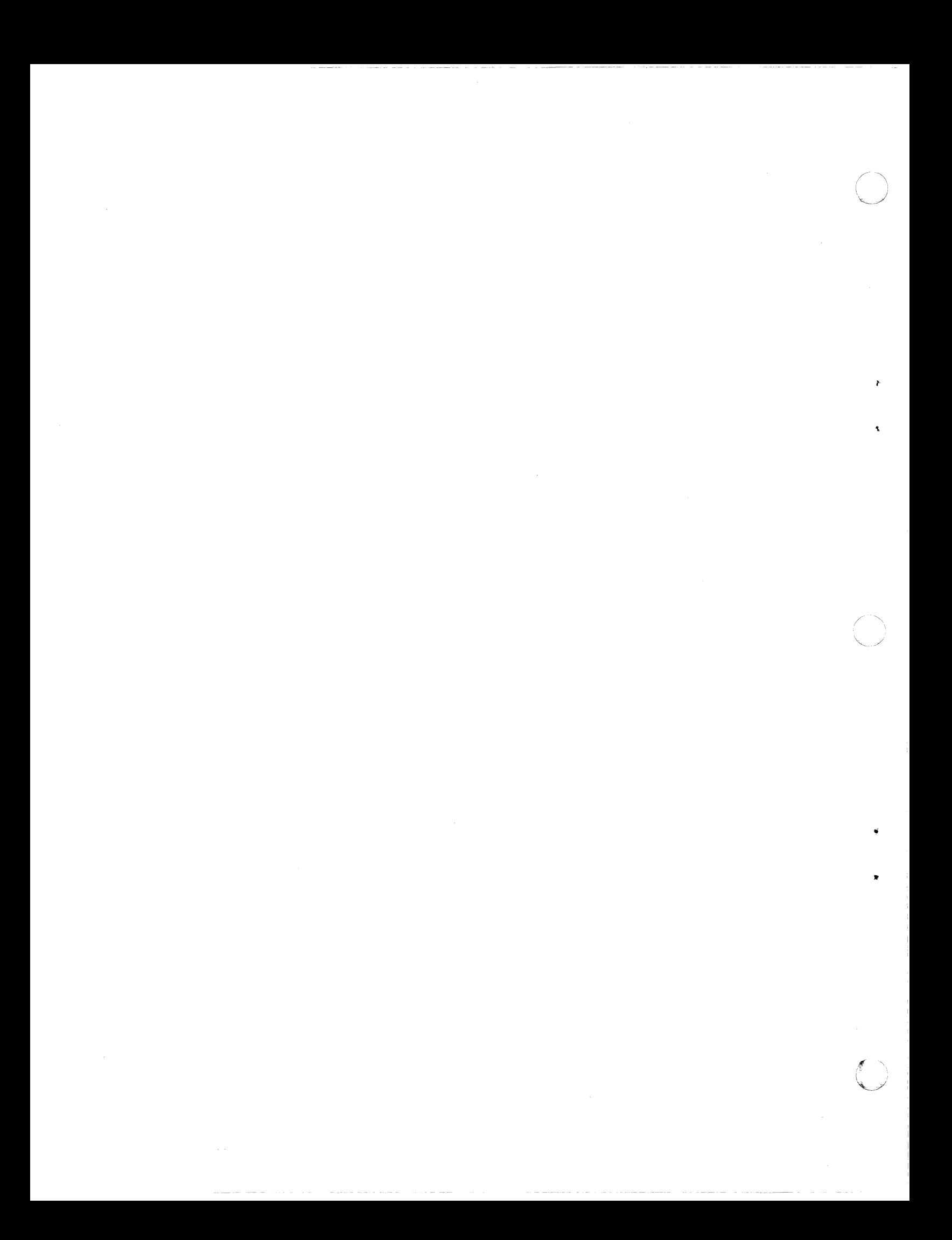

## **HONEYWELL INFORMATION SYSTEMS Technical Publications Remarks Form**

LINE

CUT ALONG

 $\overrightarrow{C}$ 

## SERIES 60 (LEVEL 6) GCOS **TITLE** ASSEMBLY LANGUAGE REFERENCE ADDENDUM B

**ORDER No·1** CB07·01B

o

**DATED** JULY 1979

## **ERRORS IN PUBLICATION**

**SUGGESTIONS FOR IMPROVEMENT TO PUBLICATION** 

Your comments will be promptly investigated by appropriate technical personnel and action will be taken as required. If you require a written reply, check here and furnish complete mailing address below.

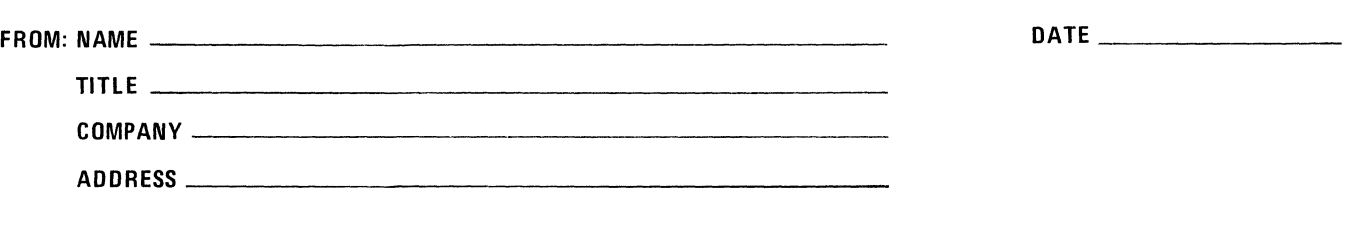

PLEASE FOLD AND TAPE-NOTE: U. S. Postal Service will not deliver stapled forms

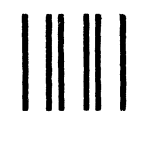

CUT ALONG LINE

FOLD ALONG LINE

FOLD ALONG LINE

ś

NO POSTAGE<br>NECESSARY IF MAILED IN THE UNITED STATES

# **BUSINESS REPLY MAIL**

FIRST CLASS PERMIT NO. 39531 WALTHAM, MA02154

POSTAGE WILL BE PAID BY ADDRESSEE

HONEYWELL INFORMATION SYSTEMS 200 SMITH STREET WALTHAM, MA 02154

**ATTN: PUBLICATIONS, MS486** 

# Honeywell